ISTITUTO COMPRENSIVO VILLAFRANCA TIRRENA Prot. 0000758 del 16/01/2024 IV (Uscita)

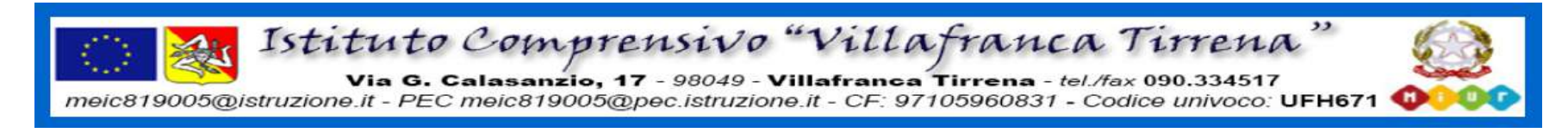

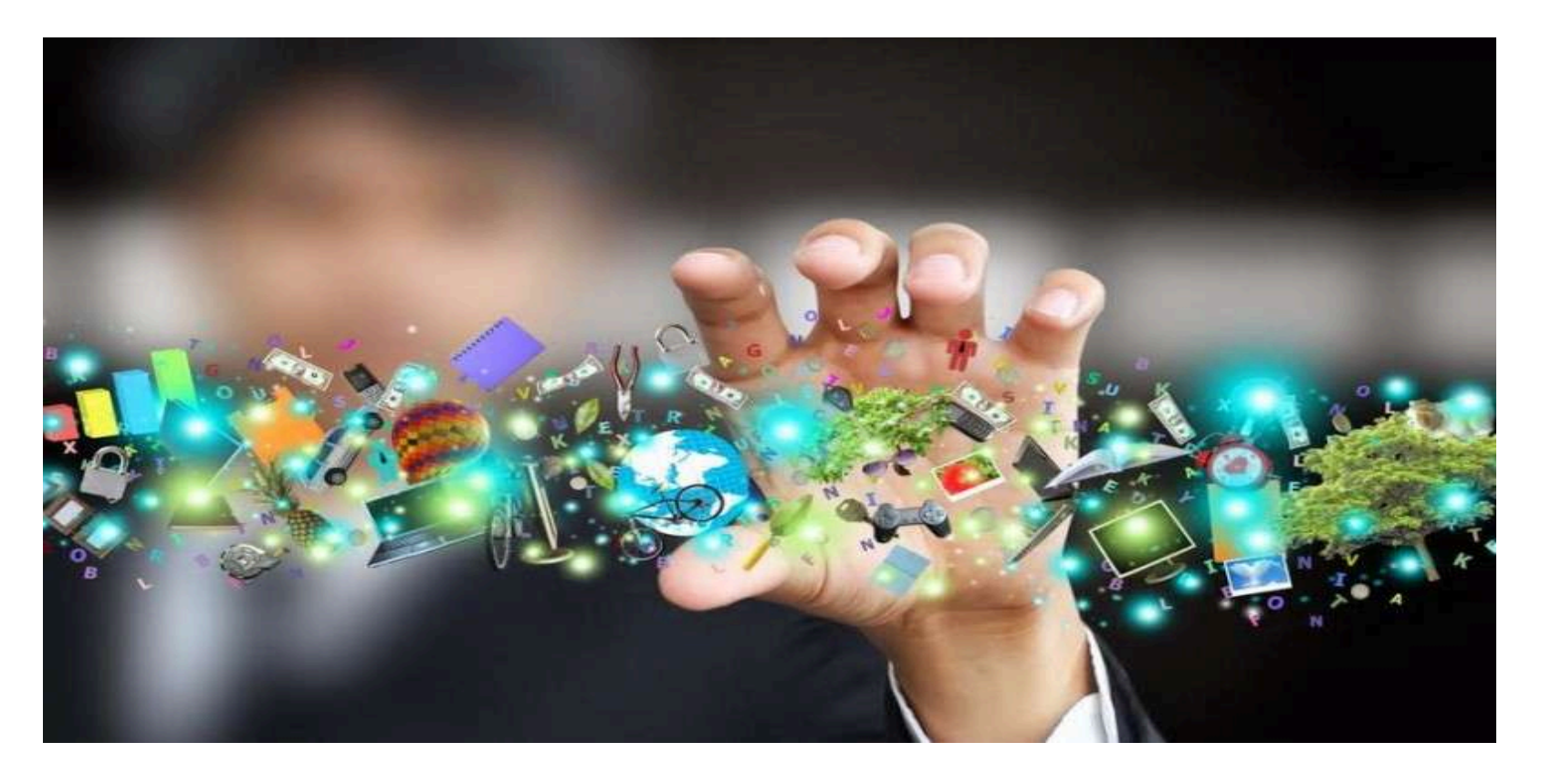

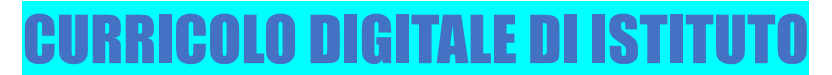

approvato nella seduta del Collegio Docenti del15/01/2024, delibera n.1

## **LA COMPETENZA DIGITALE**

Considerata una delle otto competenze chiave per l'apprendimento permanente (Raccomandazioni del Consiglio Europeo 2006 e successiva revisione 2018), la competenza digitale viene definita come la capacità di utilizzare con dimestichezza e spirito critico le tecnologie della società dell'informazione.

Implementare tale competenza appare sempre più centrale per la promozione di una cittadinanza attiva e consapevole, come attestano anche gli orientamenti della normativa scolastica in ambito nazionale (Indicazioni Nazionali 2012; Piano Nazionale Scuola Digitale 2015; Linee guida per la certificazione delle competenze 2017).

Nella progettazione di esperienze di apprendimento, la competenza digitale si inserisce trasversalmente e coinvolge tutte le discipline, in tutti gli ordini di scuola, nella logica di un curricolo verticale. Il documento universalmente adottato per la descrizione dettagliata e condivisa delle competenze digitali è il Quadro di riferimento per le competenze digitali dei cittadini (DigComp 2.1 del 2017 e DigComp 2.2 del 2022).

"La competenza digitale deve diventare un traguardo formativo che si ponga l'obiettivo di:

● rispondere ai bisogni di conoscenza, di espressione e di comunicazione dei ragazzi, oggi caratterizzati da ansia di connessione

● orientarsi per una nuova ecologia dei media verso la logica della non intrusività del mezzo e dell'uso non passivizzante della tecnologia

Utilizzare le tecnologie digitali con dimestichezza, spirito critico e responsabile per apprendere, lavorare e partecipare alla società comprende:

- l'alfabetizzazione informatica e digitale: principi alla base del funzionamento di un computer; i principi alla base del funzionamento di Internet;

- la comunicazione e la collaborazione

- la creazione di contenuti digitali (inclusa la programmazione): capire cos'è un algoritmo: facendo scoprire che sono algoritmi alcuni dei modi di operare, nella vita di tutti i giorni o a scuola e che realizziamo (quasi) automaticamente;

- la risoluzione di problemi e il pensiero critico: usare il ragionamento logico, critico e costruttivo per spiegare il funzionamento di alcuni semplici algoritmi;

- l'alfabetizzazione mediatica e la proprietà intellettuale: usare la tecnologia digitale in modo sicuro, rispettoso e responsabile (Media Education);

- la sicurezza (compreso l'essere a proprio agio nel mondo digitale e possedere competenze relative alla cybersicurezza).

Per questo la scuola deve costruire degli ambienti di apprendimento in cui le tecnologie possano essere utilizzate con un atteggiamento di ricerca e collaborazione al fine di favorire la comprensione critica della complessità sociale che è veicolo dei valori pedagogici della cittadinanza come il dialogo, la partecipazione, la costruzione di interessi comuni".

Il curricolo digitale vuole individuare le relazioni tra Competenze - Conoscenze - Abilità e costruire percorsi di apprendimento, gli obiettivi e le attività, che stimolino sia lo sviluppo del pensiero computazionale sia che promuovano l'uso del coding come strumento trasversale alle discipline. Pertanto il cardine attorno al quale si svilupperanno i percorsi deve essere sempre riferito alla maturazione delle **Otto Competenze**

### **Chiave per l'Apprendimento Permanente**.

Le competenze chiave del 18 dicembre del 2006 vengono qui riportate per facilitare i confronti tra queste ed il percorso proposto, e suggerire compiti autentici che mettano in campo una pluralità di competenze disciplinari, interdisciplinari, transdisciplinari, da osservare, verificare, valutare. Le competenze chiave del 2006 sono state meglio specificate e delineate con la nuova raccomandazione emanata dal Consiglio dell'Unione Europea il 22 maggio del 2018, dove sono stati sottolineati con maggiore enfasi gli aspetti relativi all'importanza dell'alfabetizzazione digitale.

Il Consiglio dell'Unione Europea ha adottato una nuova Raccomandazione sulle competenze chiave per l'apprendimento permanente (22 maggio 2018), nella quale si sottolinea che " ... il concetto di competenza è declinato come combinazione di "conoscenze, abilità e atteggiamenti", in cui l'atteggiamento è definito quale " disposizione/mentalità per agire o reagire a idee, persone, situazioni".

- competenza alfabetica funzionale:
- competenza multilinguistica;
- competenza matematica e competenza in scienze, tecnologie e ingegneria;
- competenza digitale;
- competenza personale, sociale e capacità di imparare ad imparare;
- competenza in materia di cittadinanza;
- competenza imprenditoriale;
- competenza in materia di consapevolezza ed espressione culturali.

### **Approccio metodologico**

La classificazione delle competenze digitali e gli indicatori riguardanti il loro livello di apprendimento inducono a introdurre metodologie didattiche innovative che promuovono la partecipazione attiva degli studenti e delle studentesse in cui la ricerca, la collaborazione, la comunicazione e la produzione digitale costituiscono gli ambiti di apprendimento che consentono di sviluppare capacità personali e relazionali (soft skills) e favoriscono l'educazione al lifelong learning.

#### **Metodologie e tecniche di conduzione**

- Scoperta
- Problem solving
- Ricerca-azione
- Cooperative learning
- Elearning
- Gamification
- Inquiry
- Storytelling
- Tinkering
- Hackathon
- Writing & Reading Workshop (WRW)
- Digital Storytelling
- Media education
- Brainstorming
- Tutoring
- Lavori a gruppo
- Lavori individuali
- Lavori a classe intera
- Focus group
- Project Based Learning
- Flipped classroom
- Classe scomposta

### **Strumenti per la realizzazione del Curricolo Digitale**

Il perseguimento degli obiettivi del Curricolo Digitale è realizzabile attraverso strumenti didattici e attrezzature digitali. Gli strumenti didattici sono essenzialmente costituiti da metodologie innovative che, con l'ausilio e l'integrazione di attrezzature digitali, consentono di sviluppare abilità, competenze e inclusione. L'applicazione di metodologie didattiche innovative, progettate e realizzate sinergicamente dai docenti all'interno ei Consigli di classe con il supporto del Team digitale d'Istituto, consente di sviluppare apprendimenti stabili e prodromi dei processi lifelong learning

# **Traguardi formativi**

## **Al termine della Scuola dell'INFANZIA**

**•** Padroneggiare prime abilità di tipo logico, iniziare ad interiorizzare le coordinate spazio temporali e ad orientarsi nel mondo dei simboli, delle rappresentazioni, dei media, delle tecnologie.

## **Al termine della Scuola PRIMARIA**

- **•** Utilizzare con dimestichezza e spirito critico le nuove tecnologie.
- Usare gli strumenti digitali e la rete per reperire, valutare, produrre, presentare, scambiare informazioni
- Riflettere sulle potenzialità, i limiti e i rischi dell'uso delle tecnologie dell'informazione e della comunicazione.
- Utilizzare piattaforme di condivisione.

## **Al termine della Scuola SECONDARIA di I grado**

- **•** Utilizzare strumenti informatici e di comunicazione per elaborare dati, testi e immagini e produrre documenti in diverse situazioni.
- **•** Utilizzare la rete per scopi di informazione, comunicazione, ricerca e svago.
- Conoscere le caratteristiche e le potenzialità tecnologiche degli strumenti d'uso più comuni.
- Riconoscere vantaggi, potenzialità, limiti e rischi connessi all'uso delle tecnologie più comuni, anche informatiche.
- Utilizzare piattaforme di condivisione.

## **PROFILO DELLO STUDENTE AL TERMINE DEL PRIMO CICLO DI ISTRUZIONE (Indicazioni Nazionali 2012):**

"L'alunno ha buone competenze digitali, usa con consapevolezza le tecnologie della comunicazione per ricercare e analizzare dati e informazioni, per distinguere informazioni attendibili da quelle che necessitano di approfondimento, di controllo e di verifica e per interagire con soggetti diversi nel mondo."

# **Curricolo digitale – Scuola dell'INFANZIA**

La Scuola dell'Infanzia si qualifica come luogo di apprendimento e di socializzazione intenzionalmente organizzato per i bambini da tre a sei anni. Ad essa viene attribuita una pluralità di funzioni garanti del diritto dell'infanzia a costruire la propria identità, autonomia e competenza intellettuale, sociale e valoriale. La funzione educativa della Scuola dell'Infanzia, pertanto, si articola in compiti di natura culturale e di "formazione assistita" che, nel valorizzare l'esperienza del singolo bambino, avviano processi di simbolizzazione attraverso una pluralità di linguaggi.

La Scuola dell'Infanzia tiene conto che i bambini vivono nello stesso contesto esperienziale degli adulti e, fin da piccolissimi, vengono a contatto diretto con le nuove tecnologie. L'avvicinamento e la familiarizzazione verso queste tecnologie, supportati dalla presenza di un adulto, favoriscono il passaggio dal pensiero concreto a quello simbolico, avviando la maturazione delle capacità di attenzione, riflessione, analisi e creatività, attraverso la progettazione di esperienze significative a livello affettivo, cognitivo, metacognitivo e relazionale.

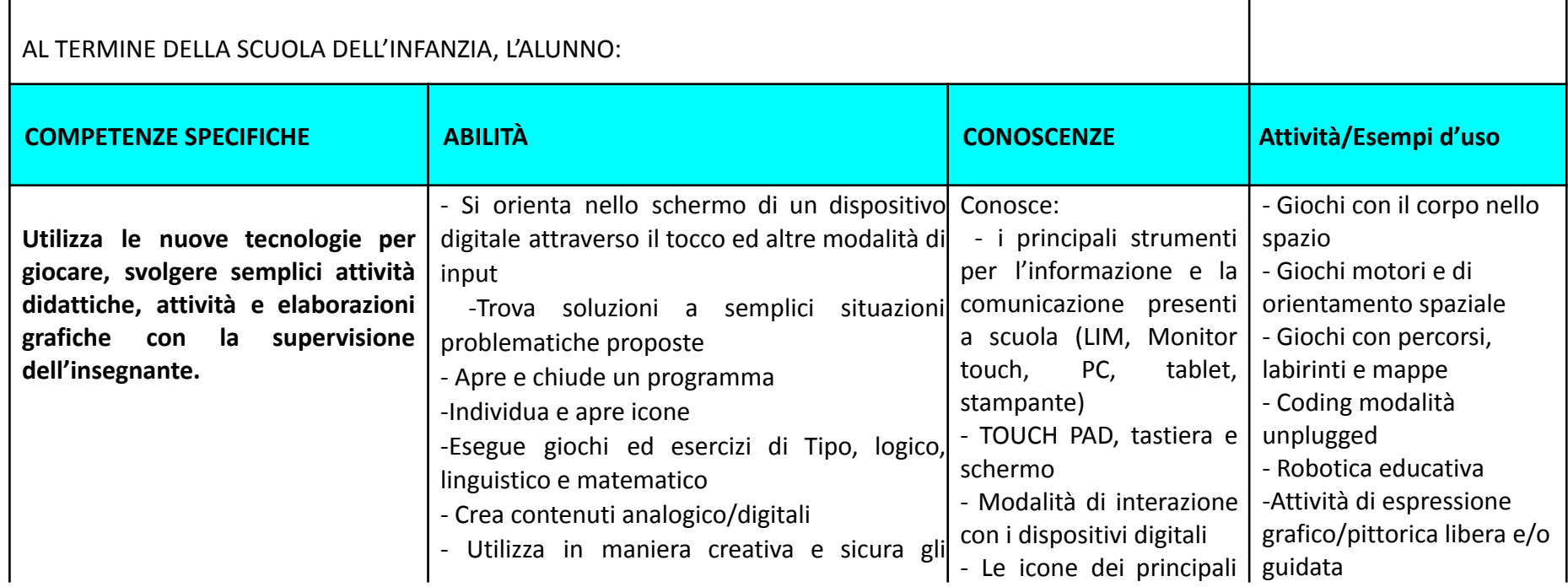

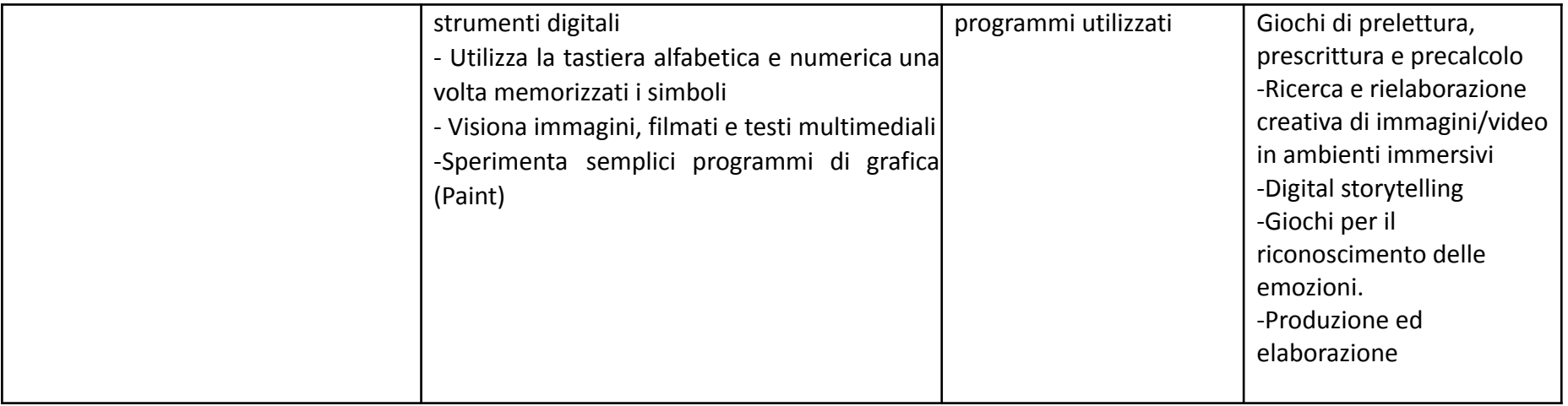

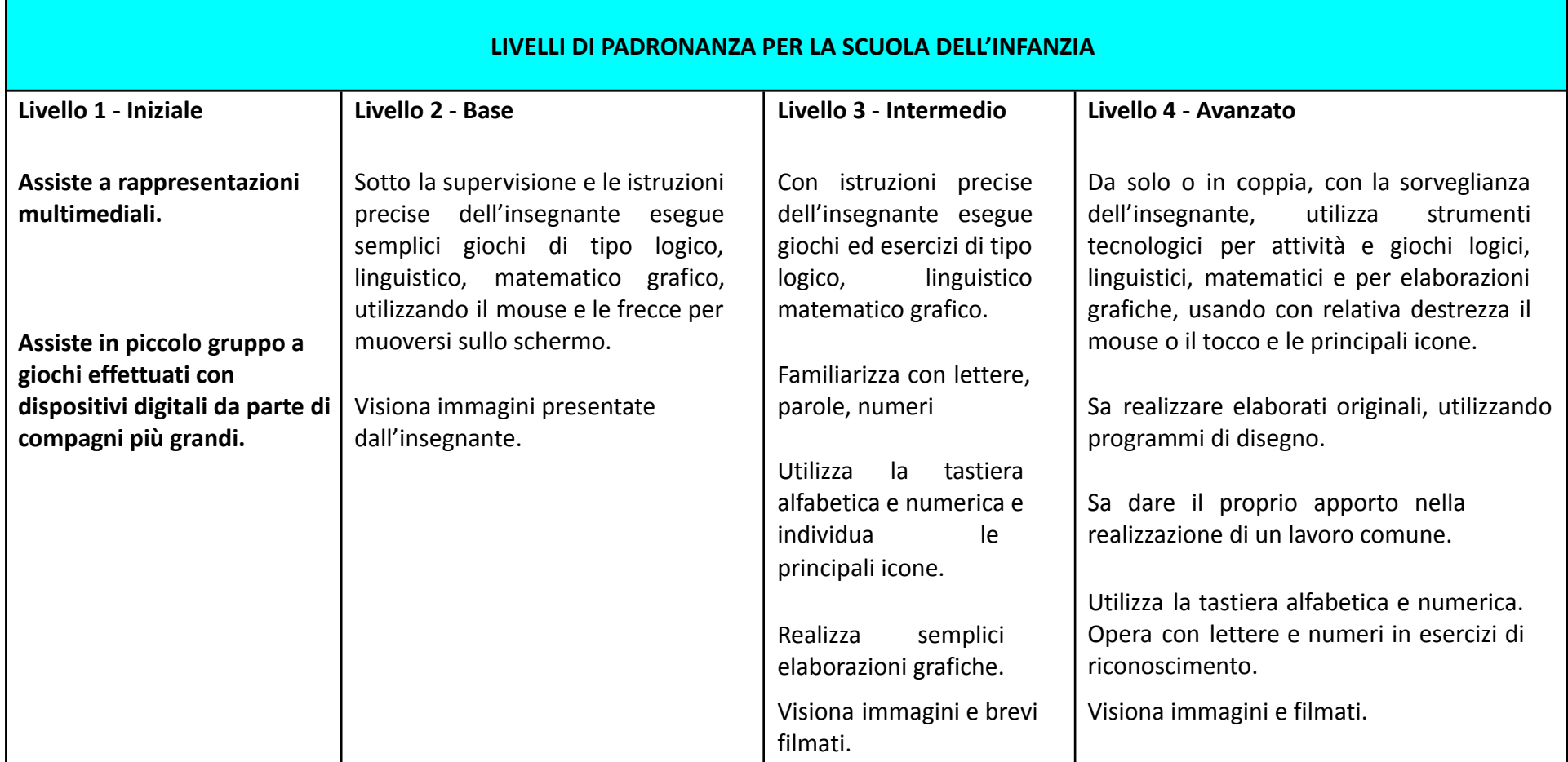

Per la verifica delle attività si procederà all'osservazione sistematica, anche mediante l'utilizzo di griglie strutturate. **Si prevederanno inoltre test di autovalutazione e gradimento per gli alunni.**

### **RACCORDI SCUOLA dell'INFANZIA – SCUOLA PRIMARIA**

#### **AL TERMINE DELLA SCUOLA DELL'INFANZIA l'alunno:**

- ✓ Dimostra interesse per giochi multimediali.
- ✓ Si approccia con macchine e strumenti tecnologici.
- ✓ Sperimenta le prime forme di comunicazione attraverso la scrittura, incontrando anche le tecnologie digitali e i nuovi media.
- ✓ Esegue giochi ed esercizi di tipo logico, linguistico, matematico, topologico, al computer.
- ✓ E' capace di muoversi nello spazio seguendo indicazioni /comandi.
- ✓ Esegue attività in unplugged con Cody Roby e Codyway, Bee bot e Blue bot e Cubetto

# **Curricolo Digitale - SCUOLA PRIMARIA**

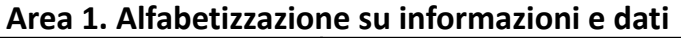

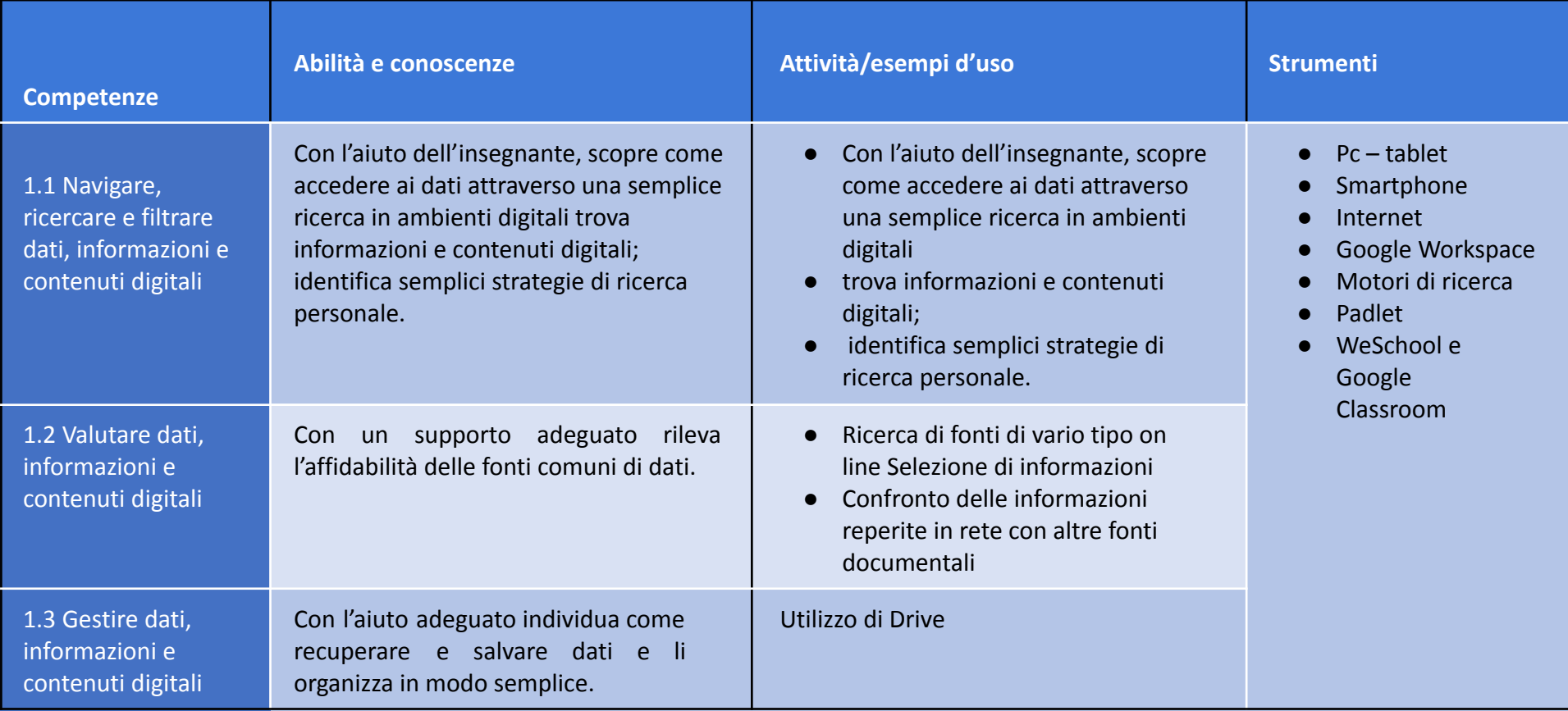

## **Area 2. Comunicazione e collaborazione**

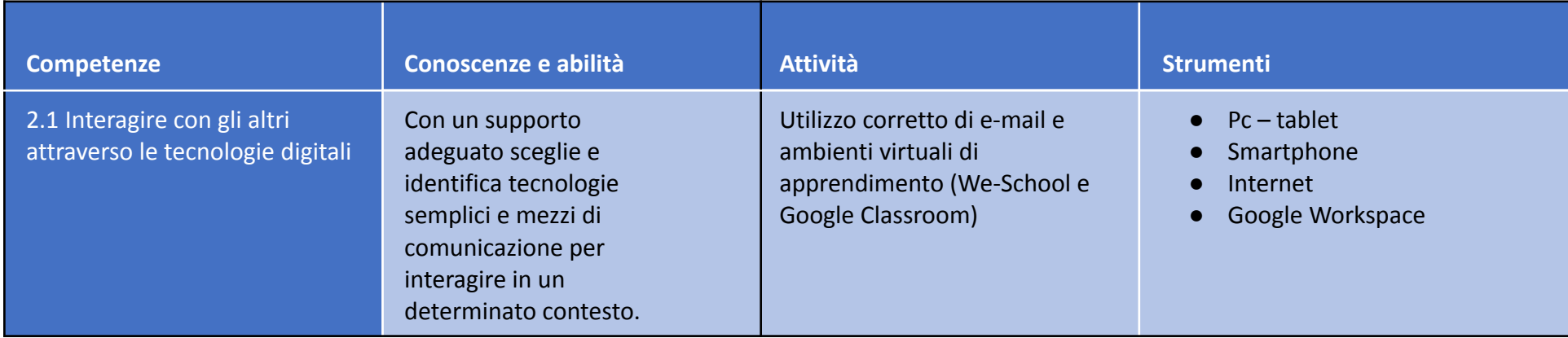

## **Area 3. Creazione di contenuti digitali**

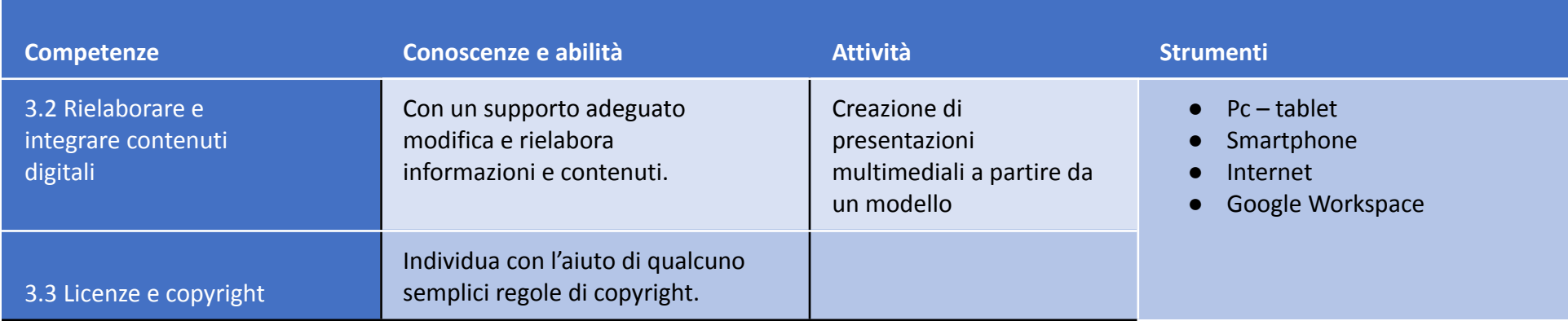

#### **Area 4. Sicurezza**

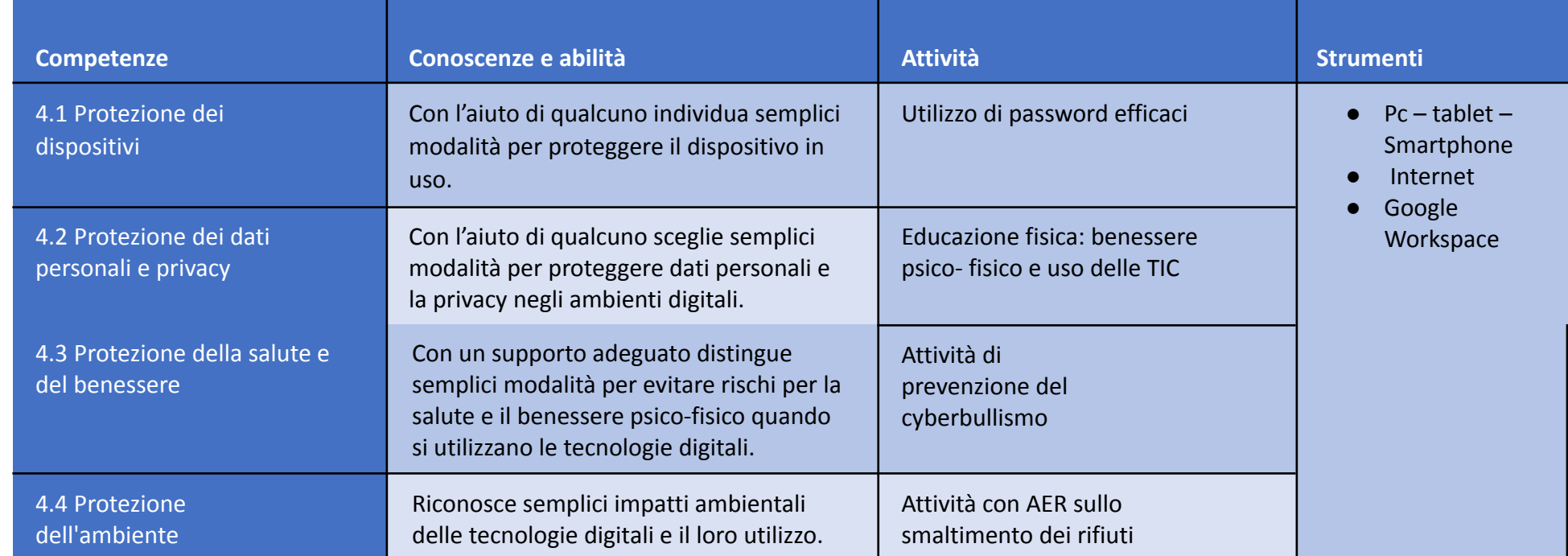

## **Area 5. Problem solving**

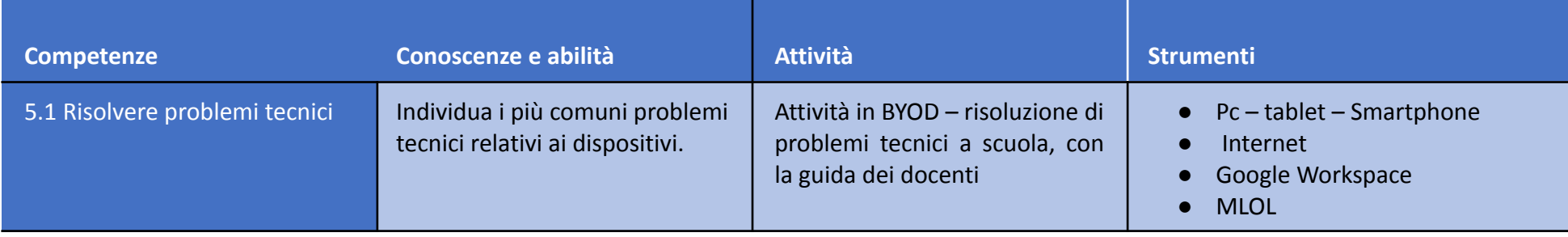

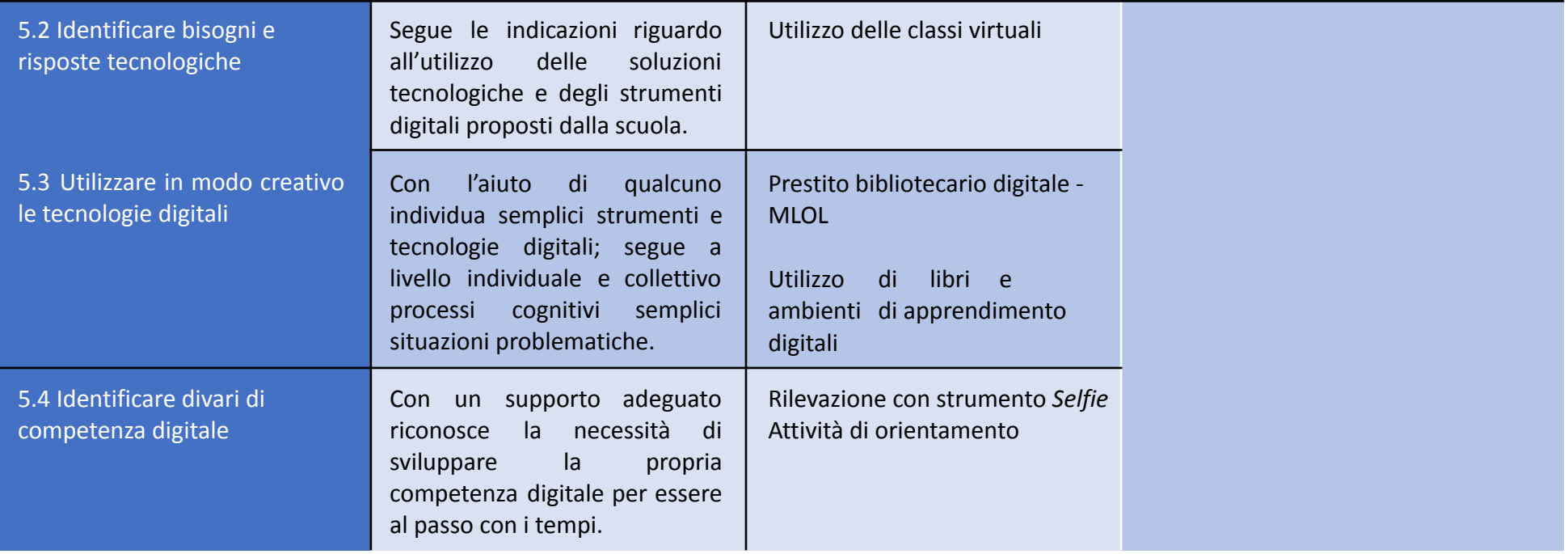

# CURRICULUM VERTICALE PER LO SVILUPPO DELLA COMPETENZA DIGITALE<br>PRIMO BIENNIO Classe Prima e Seconda Scuola Primaria

## **AREA DI COMPETENZA 1- ALFABETIZZAZIONE SU INFORMAZIONI E DATI**

**Descrittori di competenza**

- *1.1Navigare, ricercare e filtrare dati, informazioni e contenuti digitali*
- *1.2Gestire dati, informazioni e contenuti digitali*

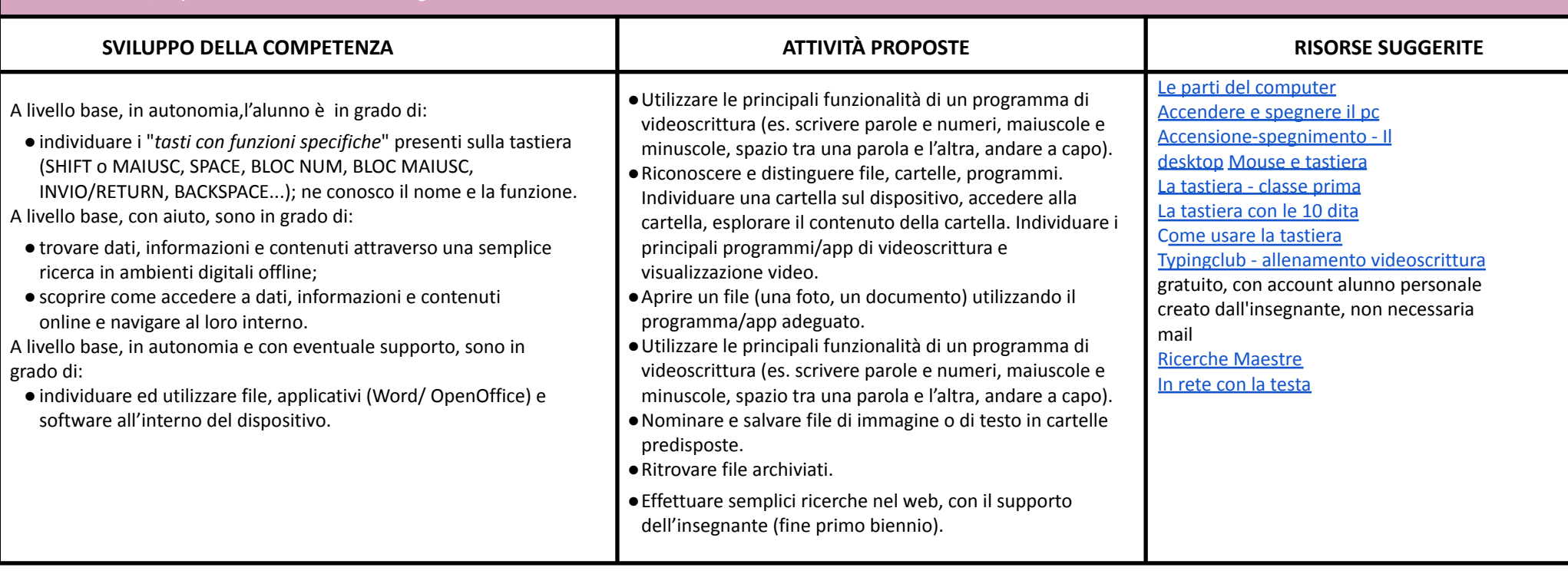

# **AREA DI COMPETENZA 2- COMUNICAZIONE E COLLABORAZIONE**

**Descrittori di competenza:**

*2.1Interagire con gli altri attraverso le tecnologie digitali*

*2.2Collaborare attraverso le tecnologie digitali*

#### *2.3Netiquette*

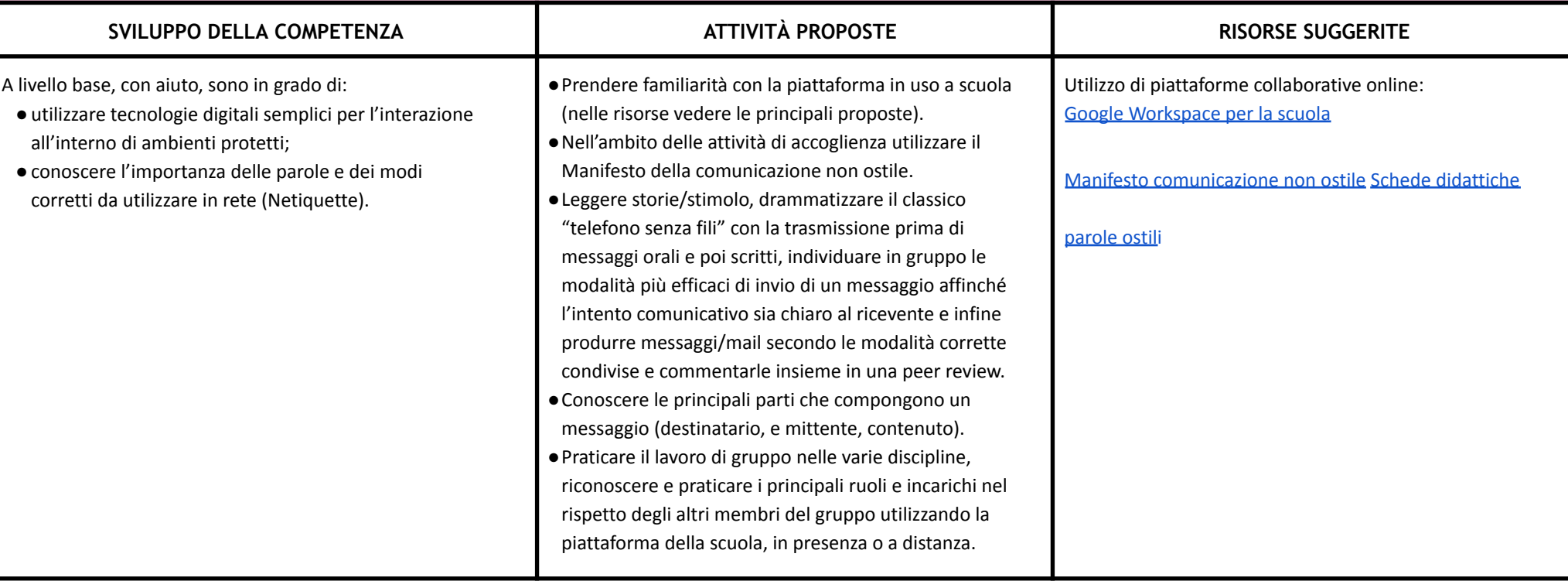

## **AREA DI COMPETENZA 3- COSTRUZIONE DI CONTENUTI DIGITALI**

**Descrittori di competenza:**

- *3.1 Sviluppare contenuti digitali*
- *3.2 Integrare e rielaborare contenuti digitali*
- *3.3 Programmazione*

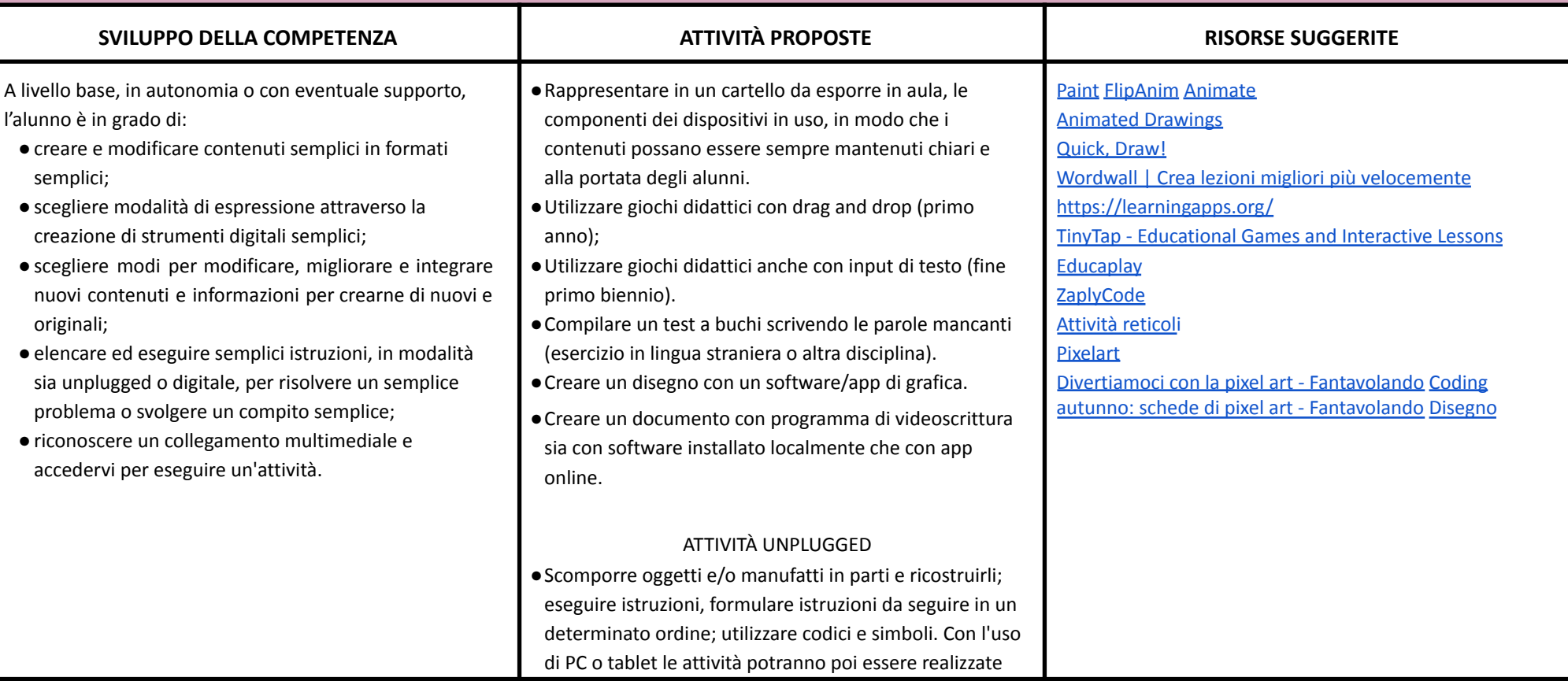

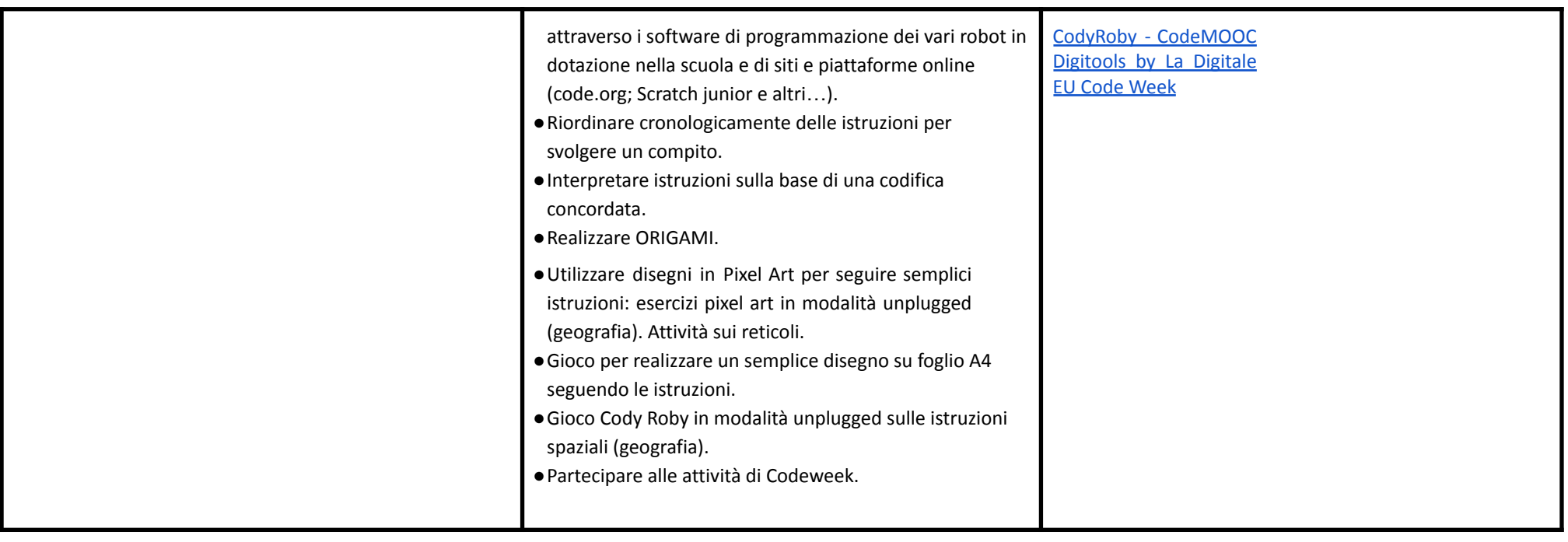

## **AREA DI COMPETENZA 4 - SICUREZZA**

**Descrittori di competenza:**

*4.1 Proteggere i dispositivi*

*4.2 Proteggere la salute e il benessere*

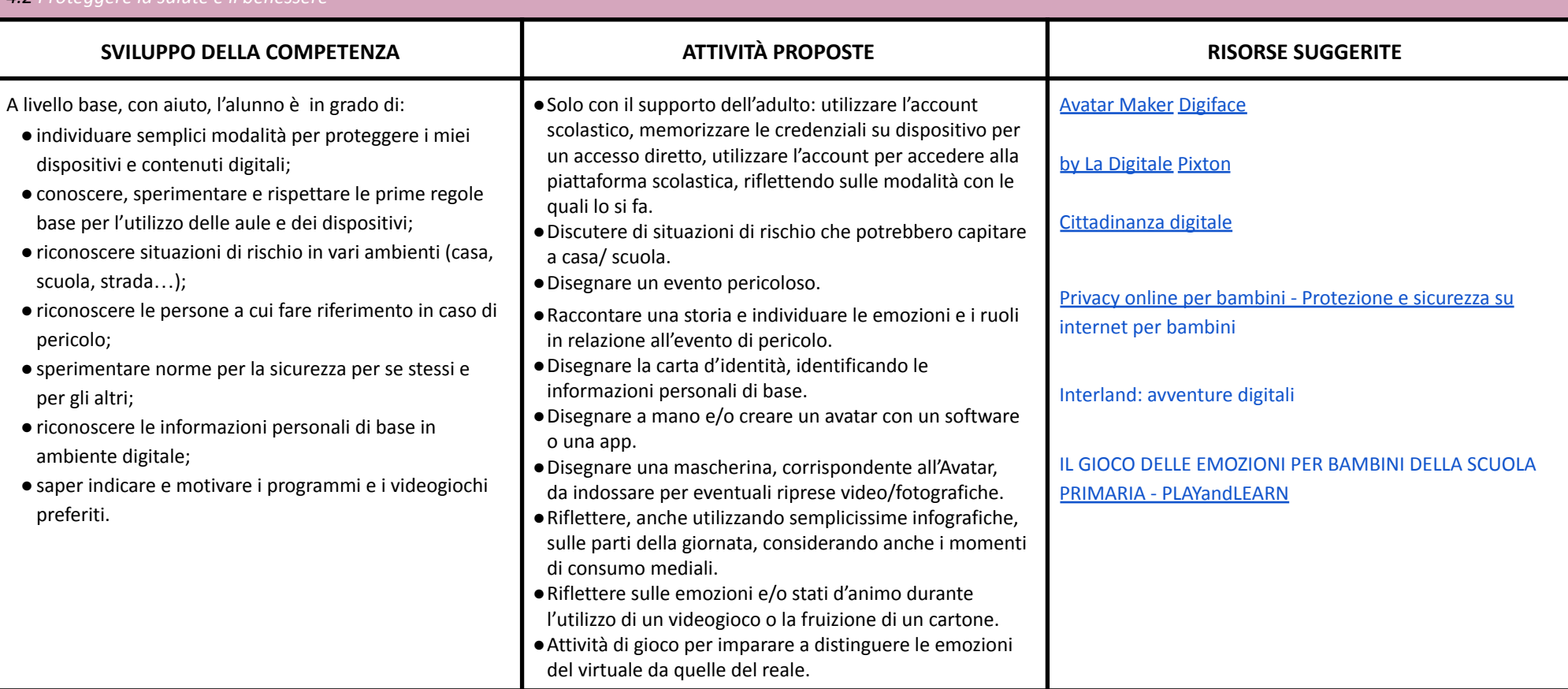

## **AREA DI COMPETENZA 5- RISOLVERE PROBLEMI**

**Descrittori di competenza:**

*5.1Risolvere problemi tecnici*

5.2Individuare problemi tecnici nell'utilizzo dei dispositivi e degli ambienti digitali e risolverli (dalla conoscenza base dei dispositivi alla ricerca e risoluzione di *piccoli problemi)*

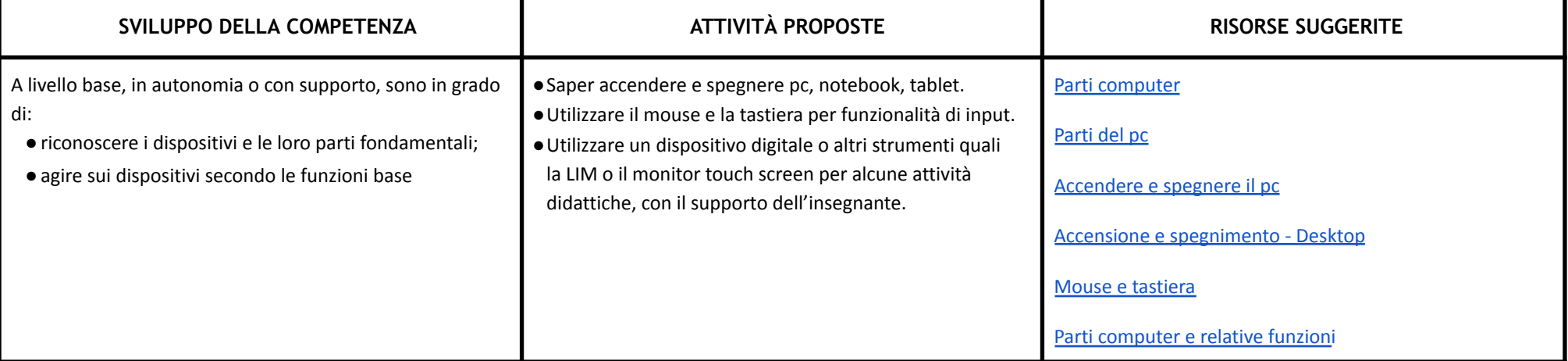

# CURRICULUM VERTICALE PER LO SVILUPPO DELLA COMPETENZA DIGITALE<br>SECONDO BIENNIO - Classe Terza e Quarta Scuola Primaria

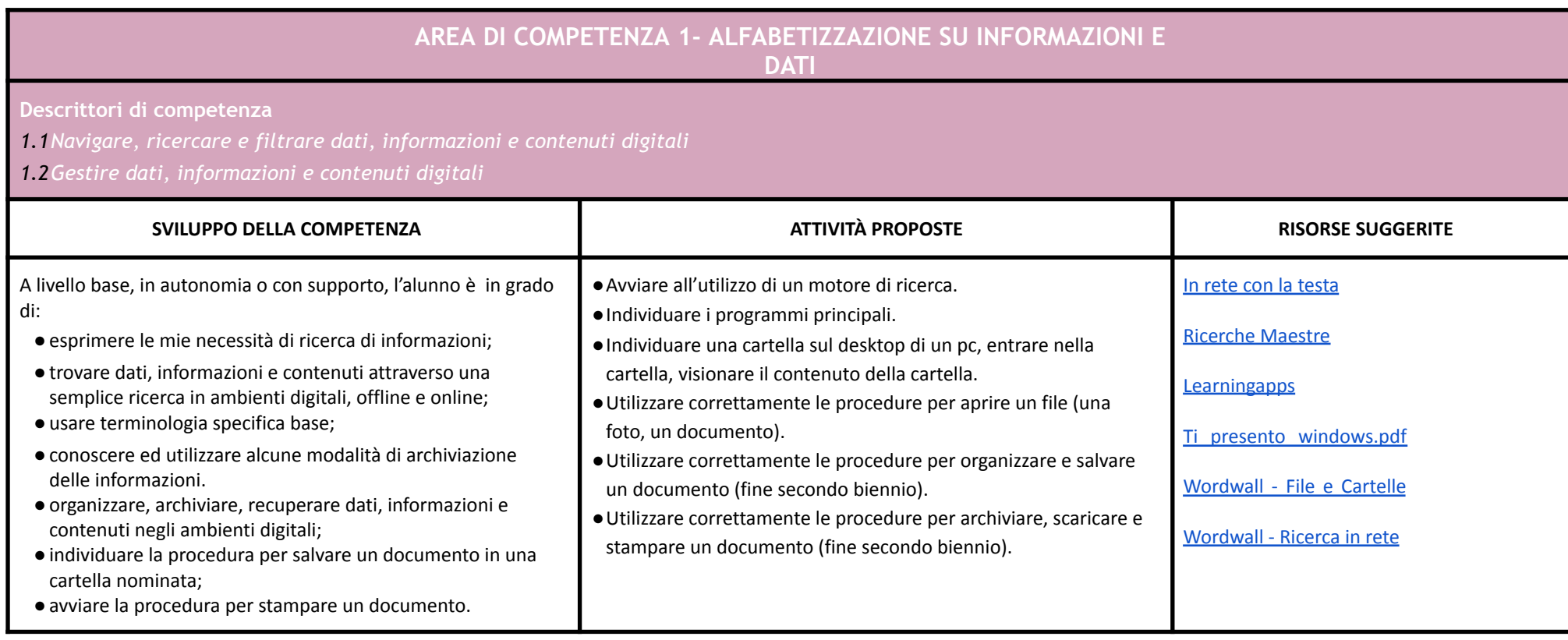

## **AREA DI COMPETENZA 2- COMUNICAZIONE E COLLABORAZIONE**

**Descrittori:**

- *2.1Interagire con gli altri attraverso le tecnologie digitali*
- *2.2 Collaborare attraverso le tecnologie digitali*
- *2.3Netiquette*
- *2.4 Gestire l'identità digitale*

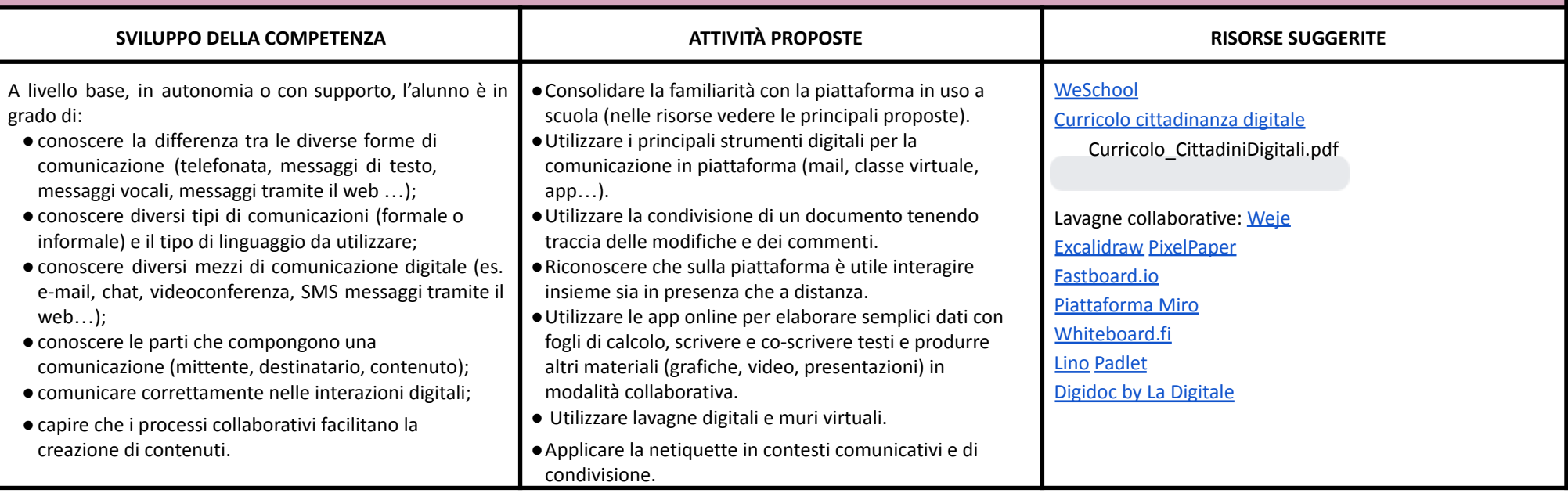

## **AREA DI COMPETENZA 3- COSTRUZIONE DI CONTENUTI**

**Descrittori di competenza:**

*3.1Sviluppare contenuti digitali*

*3.2Integrare e rielaborare contenuti digitali*

*3.3Programmazione*

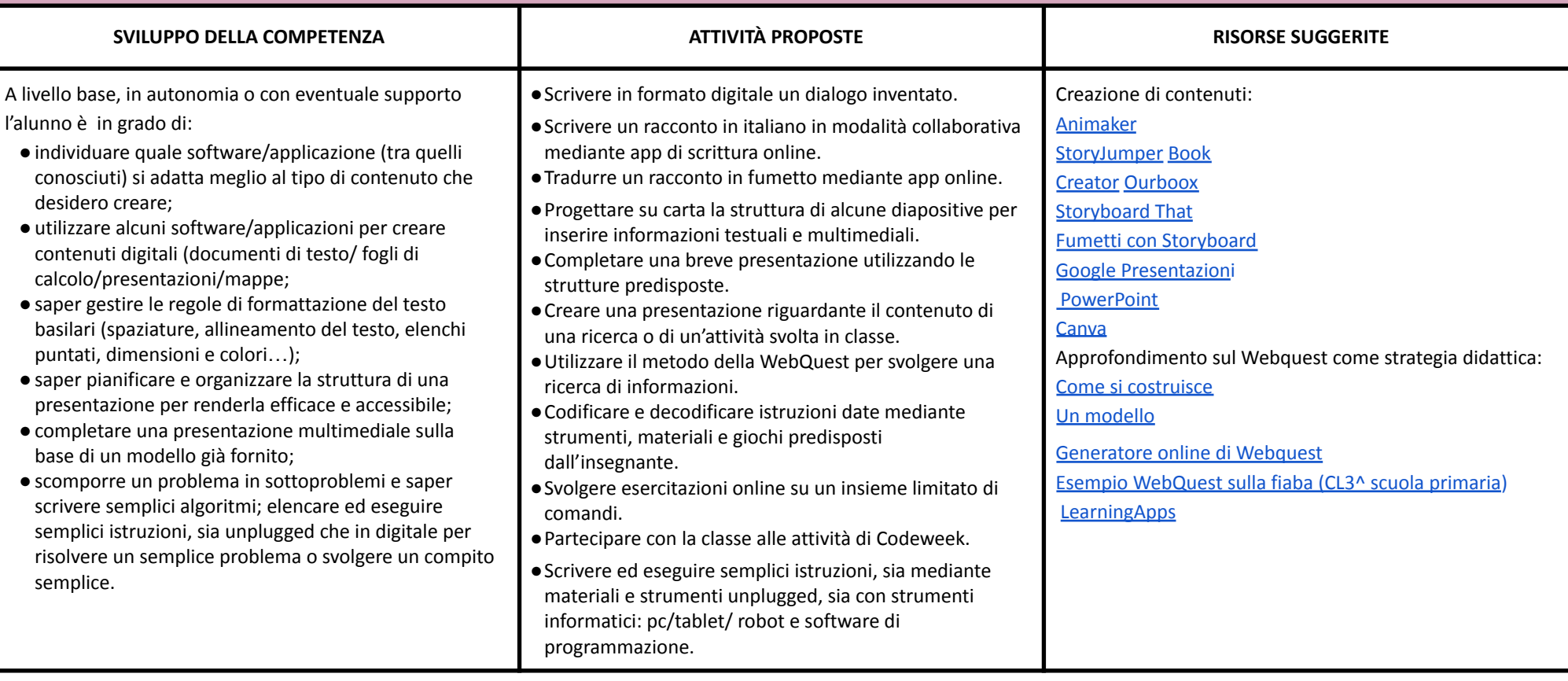

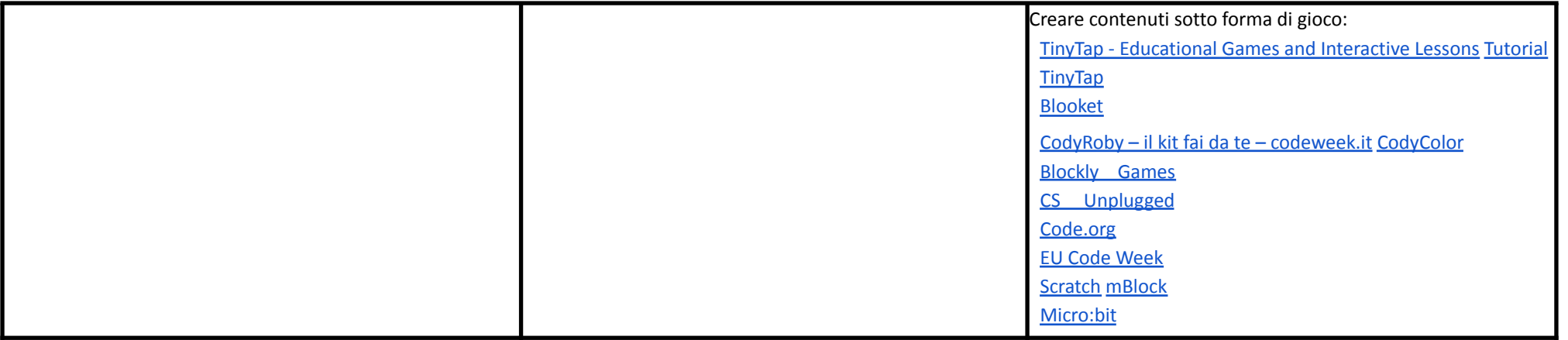

### **AREA DI COMPETENZA 4- SICUREZZA**

**Descrittori di competenza:**

- *4.1 Proteggere i dispositivi*
- *4.2 Proteggere la salute e il benessere*
- *4.3 Proteggere i dati personali e la privacy*
- *4.4 Proteggere l'ambiente*

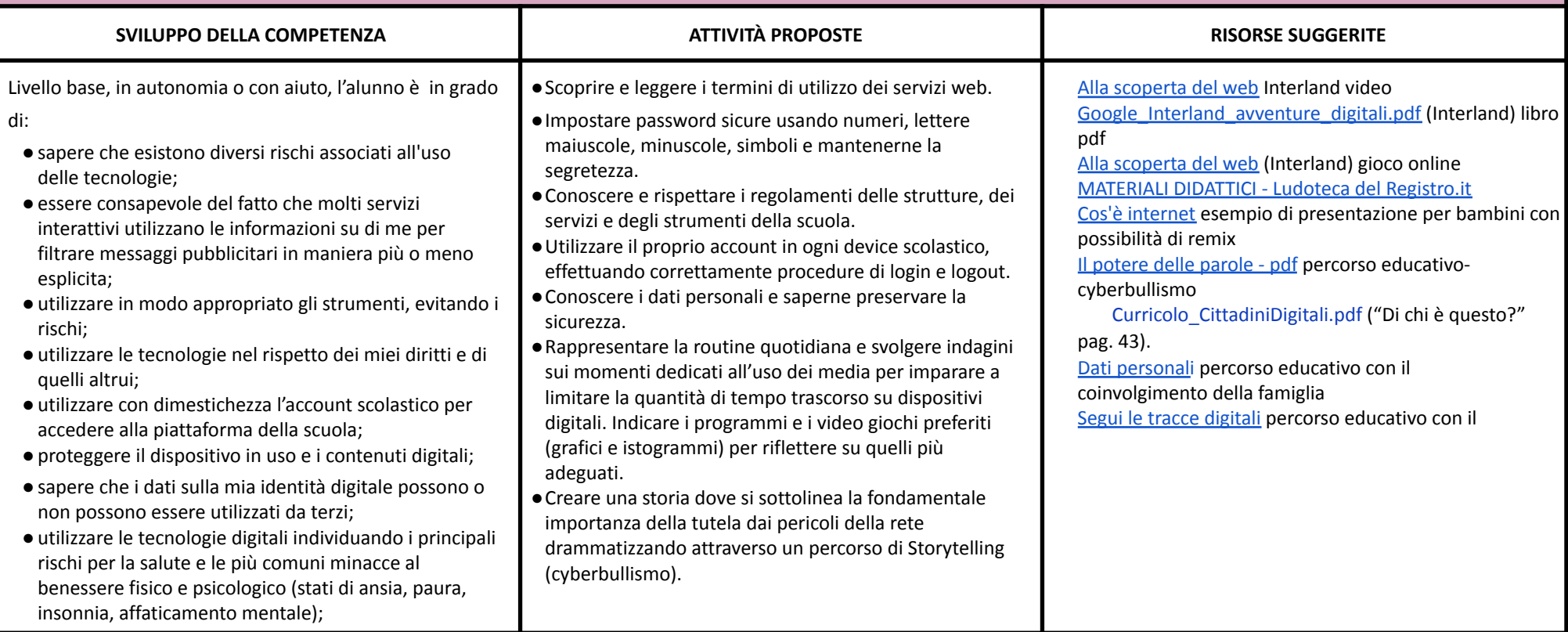

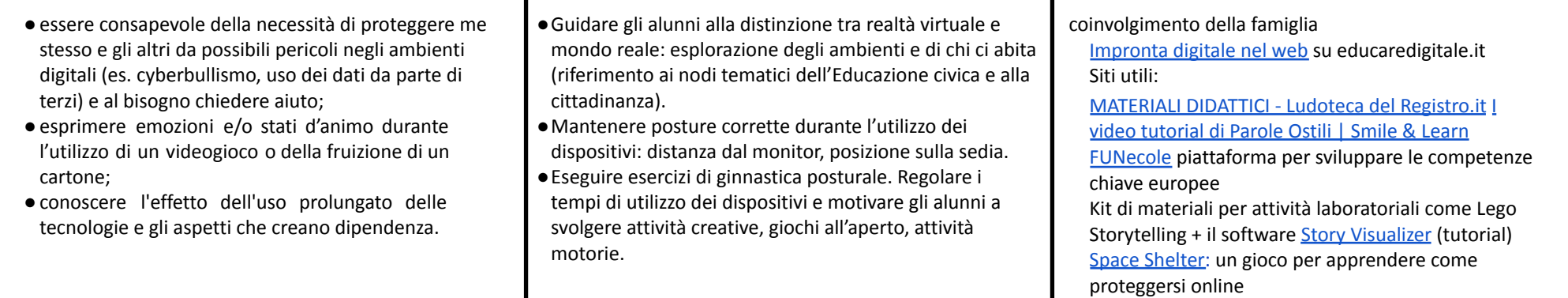

## **AREA DI COMPETENZA 5- RISOLVERE PROBLEMI**

**Descrittori di competenza:**

*5.1 Risolvere problemi tecnici*

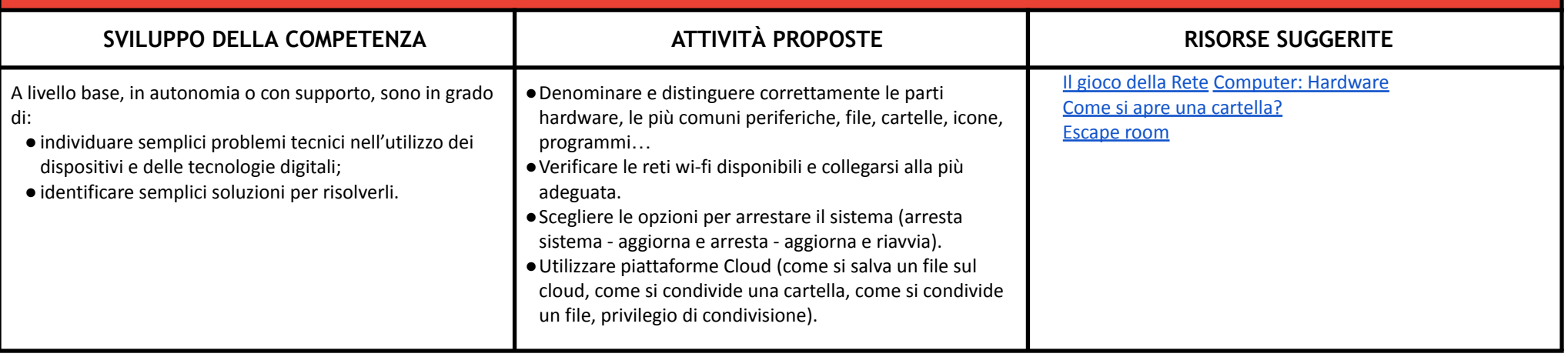

### CURRICULUM VERTICALE PER LO SVILUPPO DELLA COMPETENZA **DIGITALE** Classe Quinta Scuola Primaria

## **AREA DI COMPETENZA 1- ALFABETIZZAZIONE SU INFORMAZIONI E DATI**

**Descrittori di competenza:**

*1.1 Navigare, ricercare e filtrare dati, informazioni e contenuti digitali*

*1.2 Valutare dati, informazioni e contenuti digitali*

*1.3 Gestire dati, informazioni e contenuti digitali*

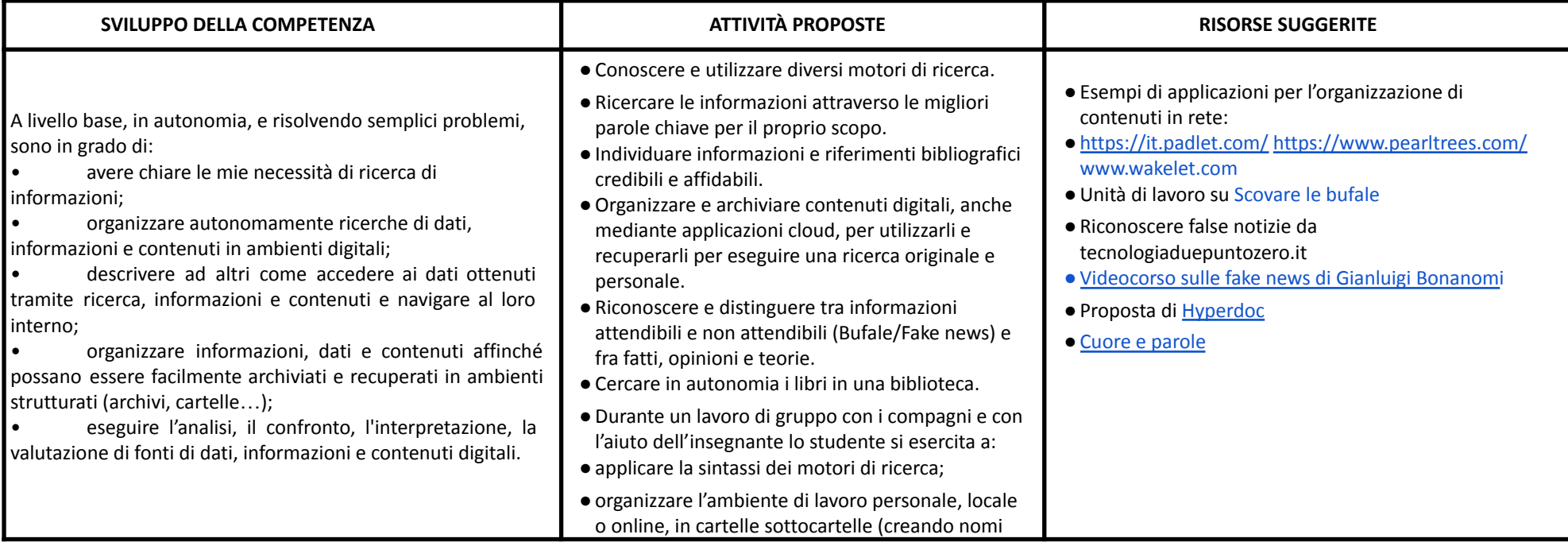

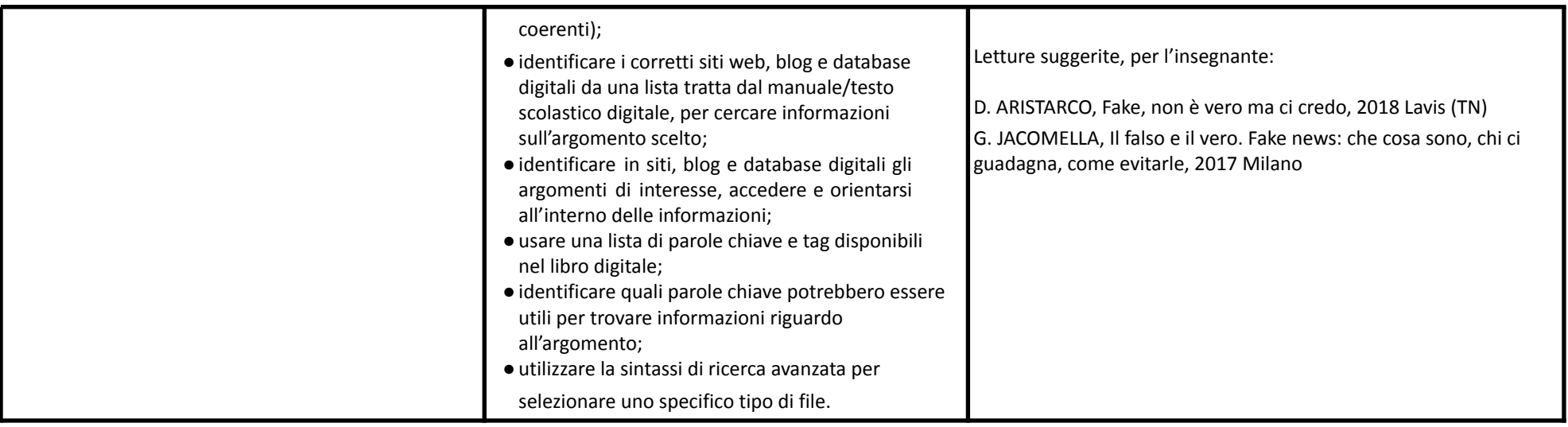

## **AREA DI COMPETENZA 2- COMUNICAZIONE E COLLABORAZIONE**

**Descrittori di competenza:**

*2.1 Interagire attraverso le tecnologie digitali*

*2.2 Condividere informazioni attraverso le tecnologie digitali*

*2.3 Esercitare la cittadinanza attraverso le tecnologie digitali*

*2.4 Collaborare attraverso le tecnologie digitali*

*2.5 Netiquette*

#### *2.6 Gestire l'identità digitale*

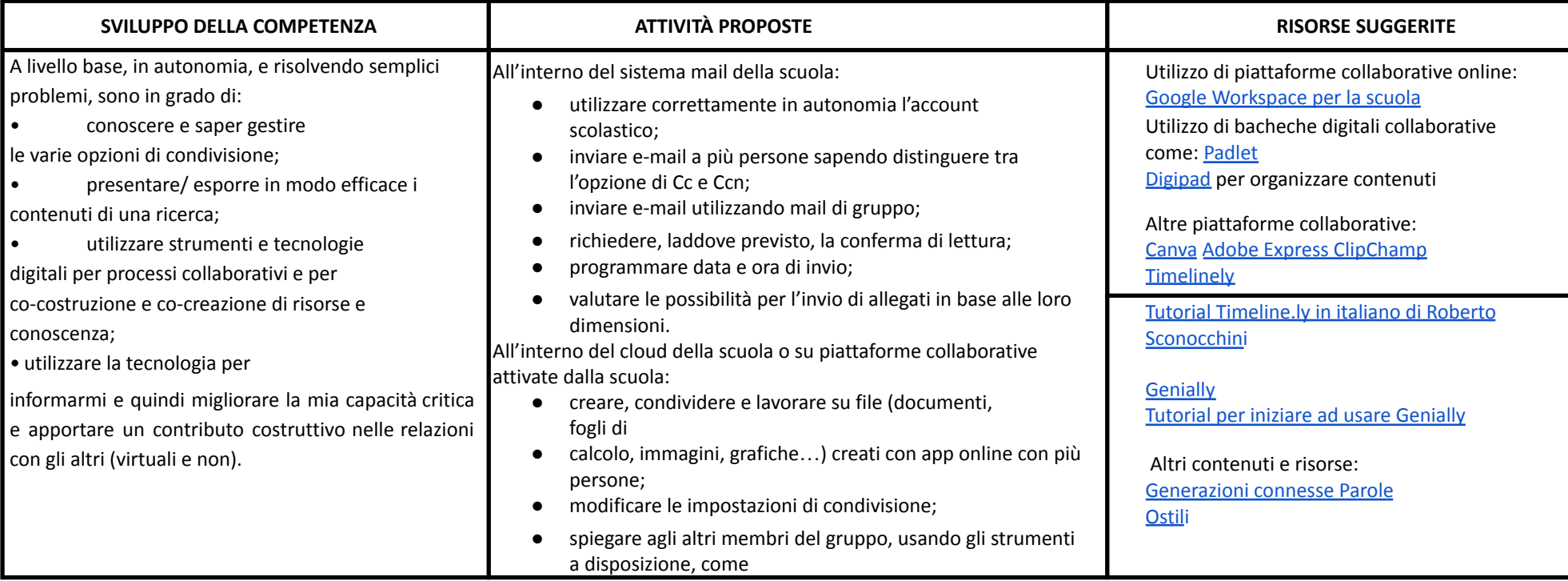

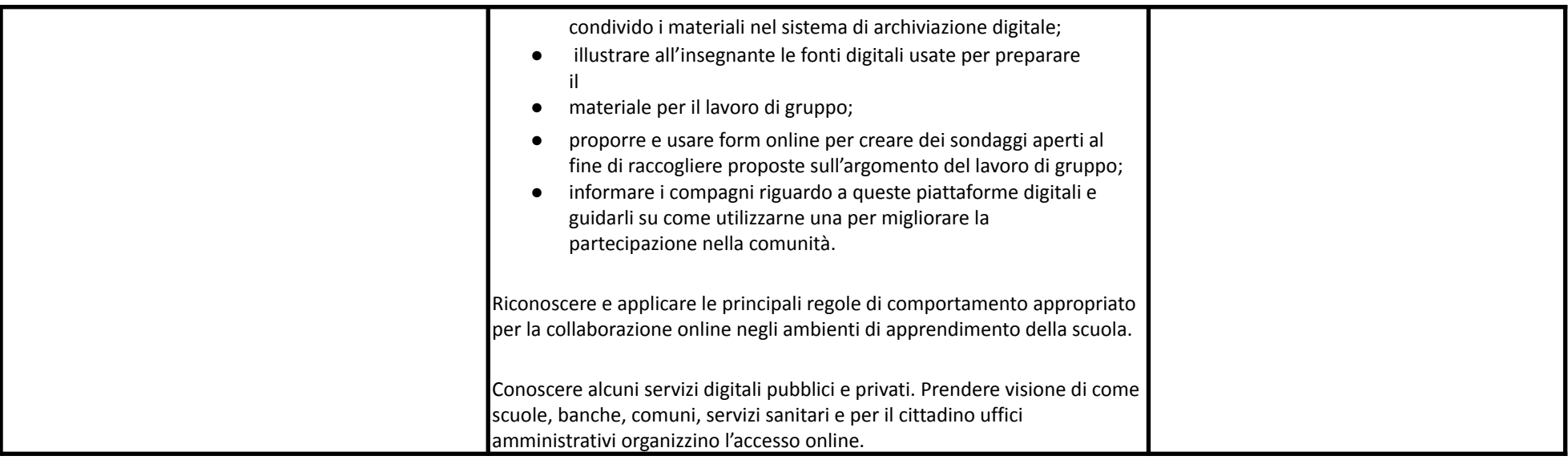

**AREA DI COMPETENZA 3- COSTRUZIONE DI CONTENUTI DIGITALI**

**Descrittori di competenza:**

*3.1 Sviluppare contenuti digitali*

*3.2 Integrare e rielaborare contenuti digitali*

*3.3 Copyright e licenze*

*3.4 Programmazione*

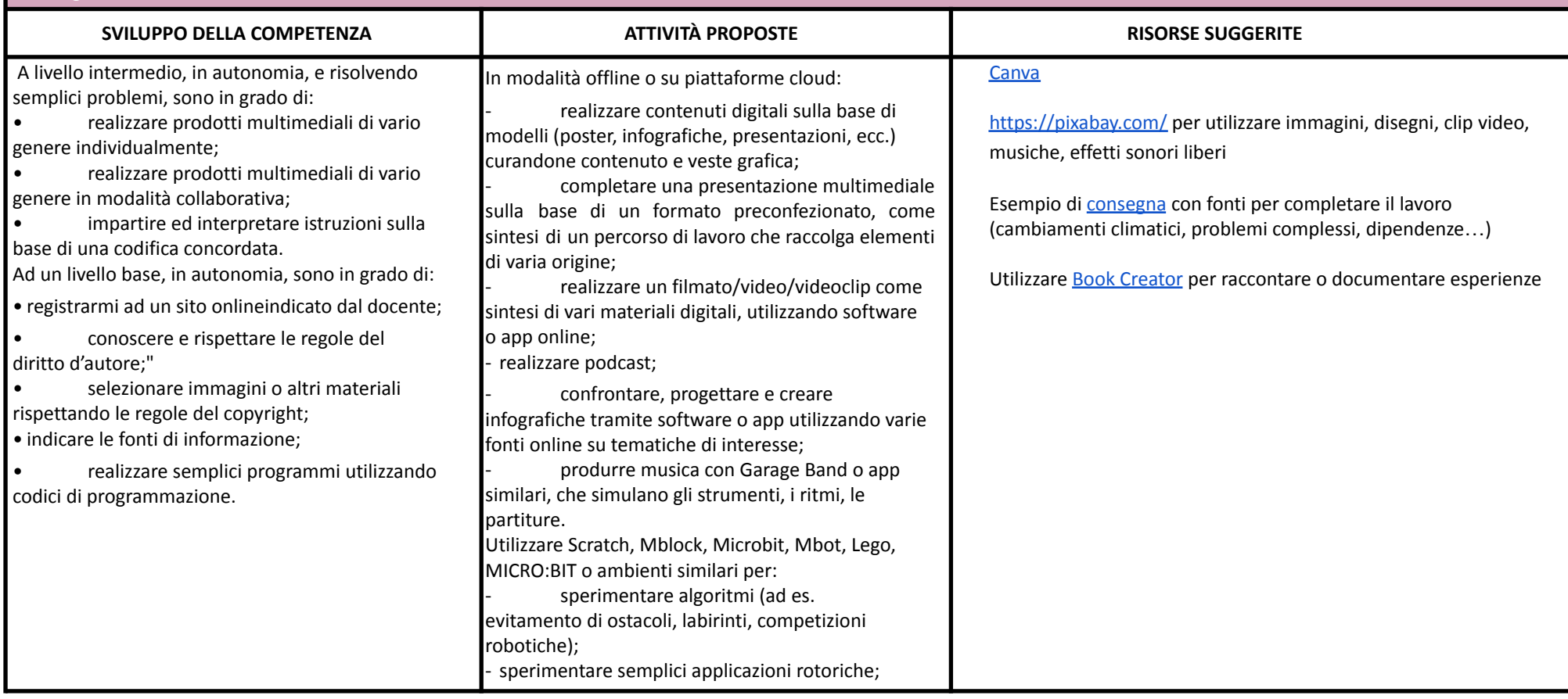

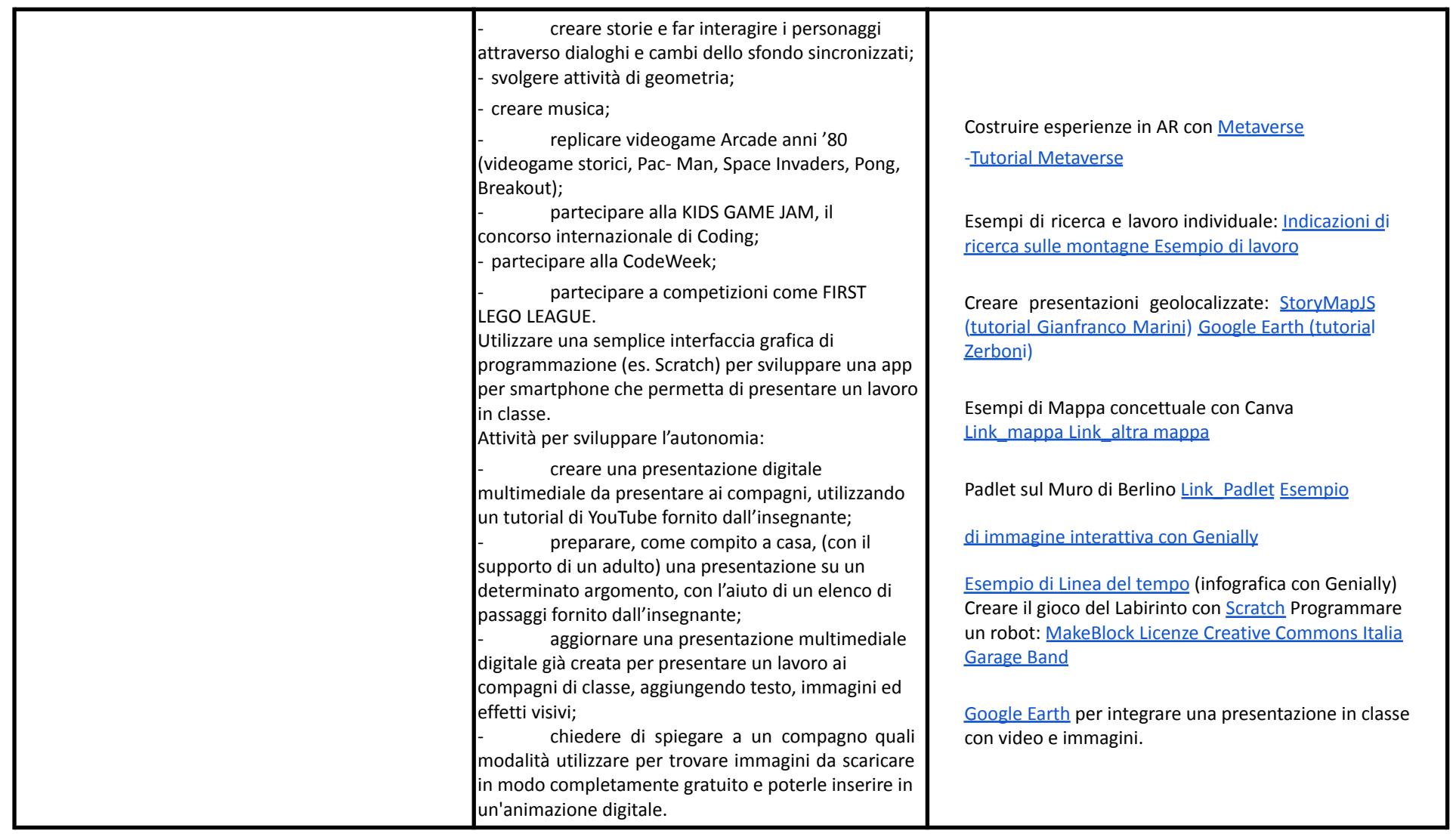

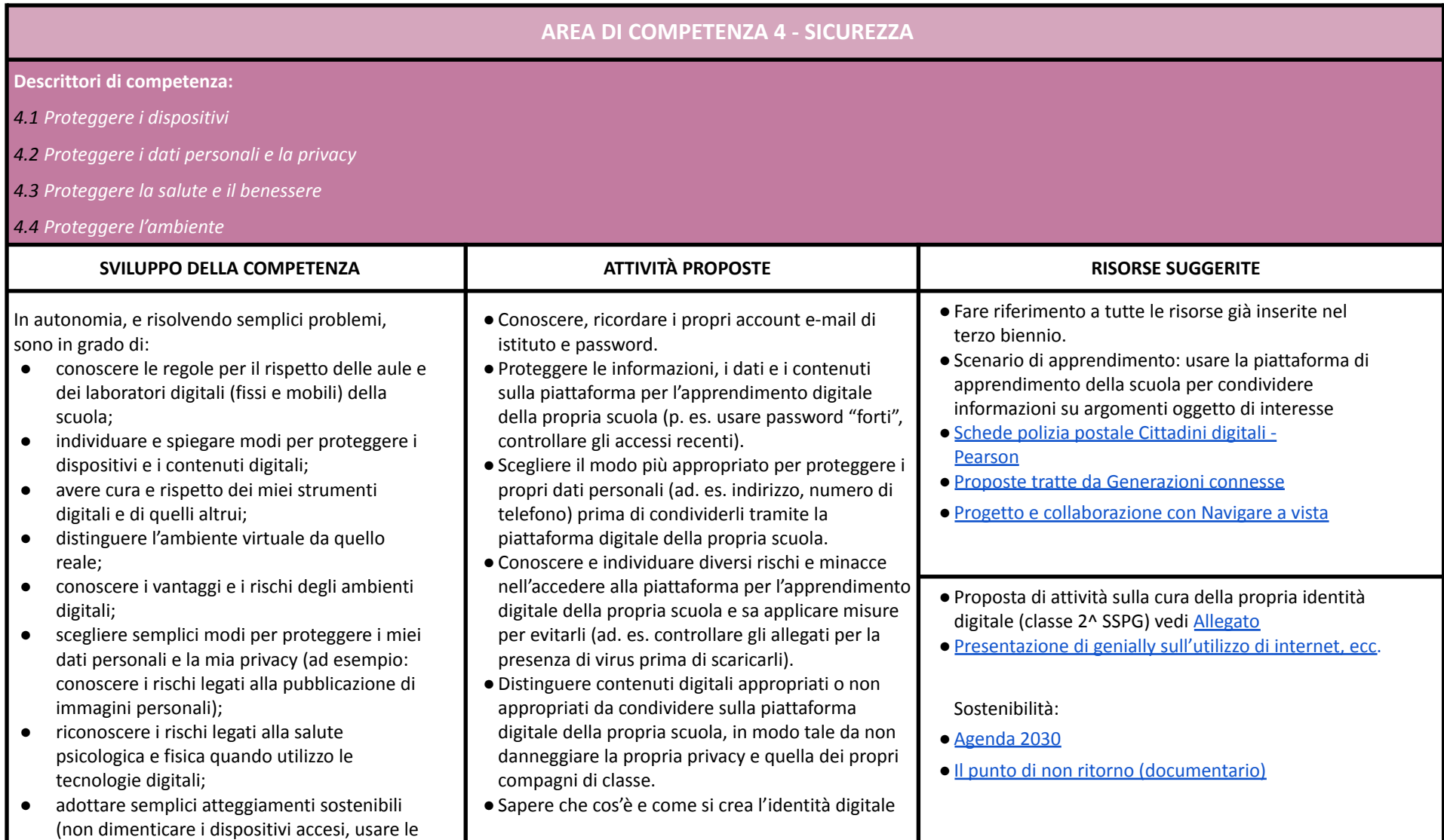

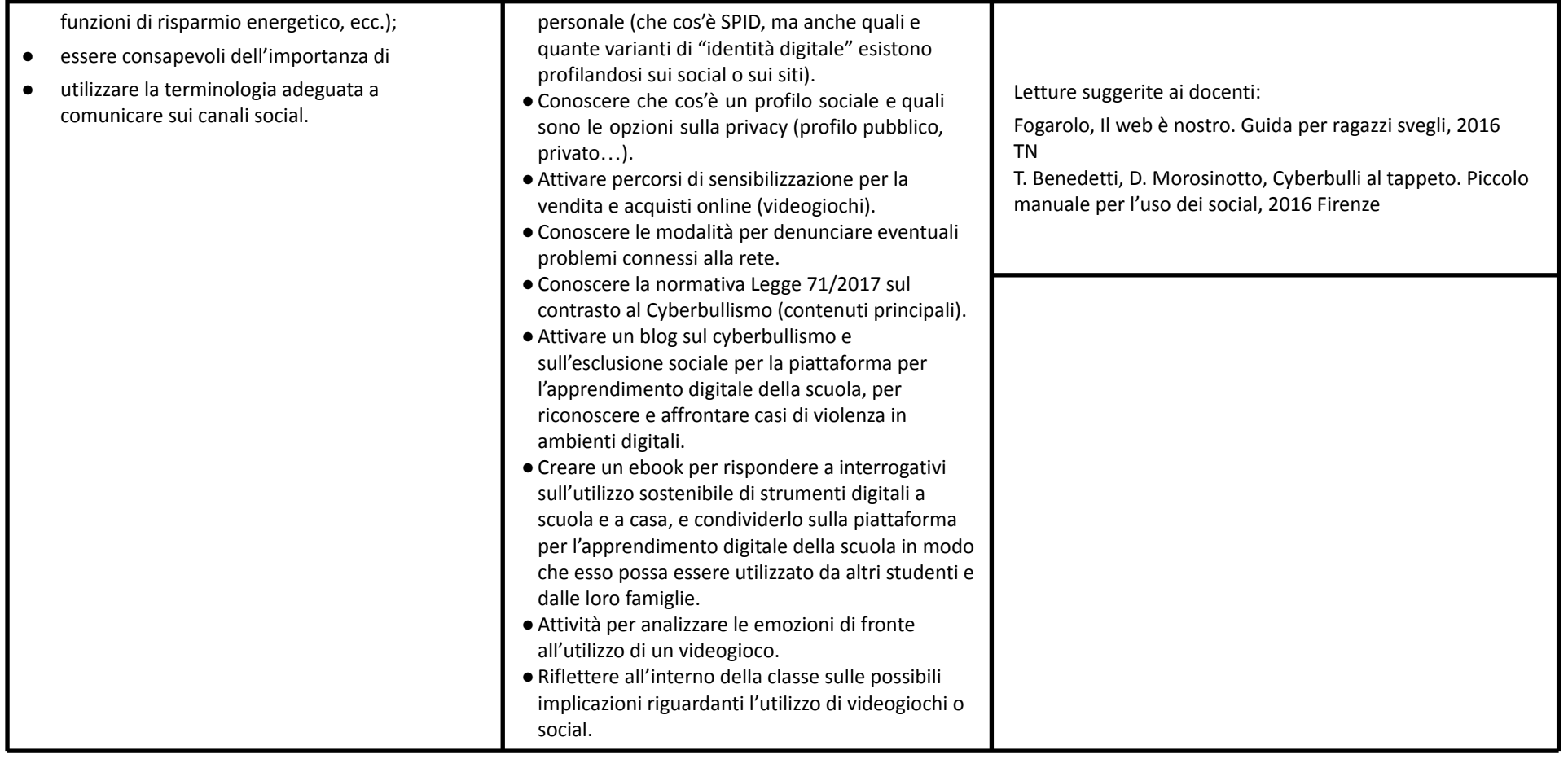

#### **AREA DI COMPETENZA 5- RISOLVERE PROBLEMI**

**Descrittori di competenza:**

5.1 Risolvere problemi tecnici - individuare problemi tecnici nell'utilizzo dei dispositivi e degli ambienti digitali e risolverli (dalla conoscenza base dei dispositivi alla ricerca e

*risoluzione di piccoli problemi).*

*5.2 Individuare fabbisogni e risposte*

*5.3 Utilizzare in modo creaativo le tecnologie digitali*

*5.4 Individuare divari di competenze digitali*

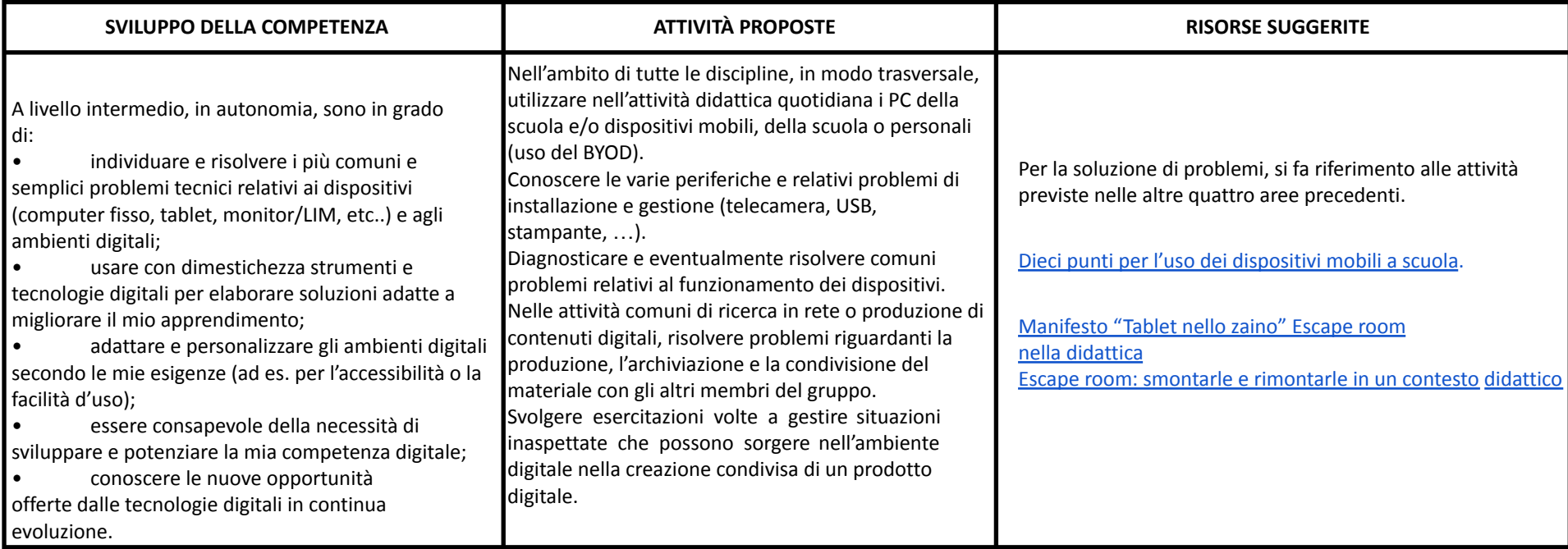

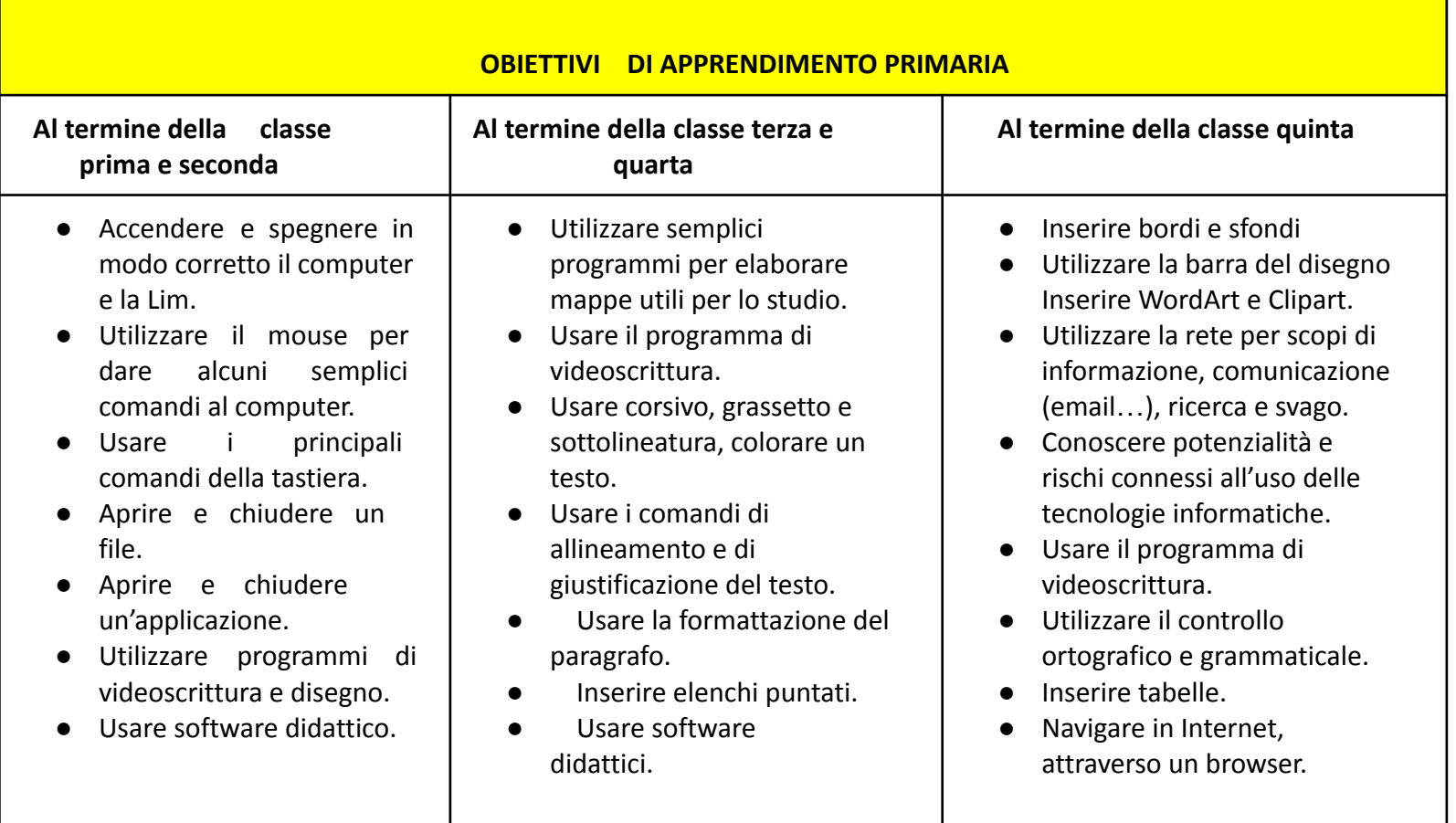

## Le verifiche e la valutazione deriveranno dalla tipologia dell'impianto didattico adoperato dal docente. Nella nostra scuola, l'orientamento della didattica alla realizzazione di compiti di realtà, all'interno di un'unità di apprendimento più vasta e con una tempistica più lunga, ci spinge a delineare in maniera circoscritta le competenze messe in gioco,per poterle osservare con maggiore attenzione e definire il livello raggiunto da ciascun alunno, senza cadere in una valutazione sincretica del "manufatto" prodotto dal gruppo di lavoro. Già nella fase di progettazione del

compito, è necessario esplicitare cosa e come andremo a valutare. Sarà opportuno coinvolgere anche l'alunno in un processo di autovalutazione, come momento di crescita della propria consapevolezza e analisi del metodo di studio.

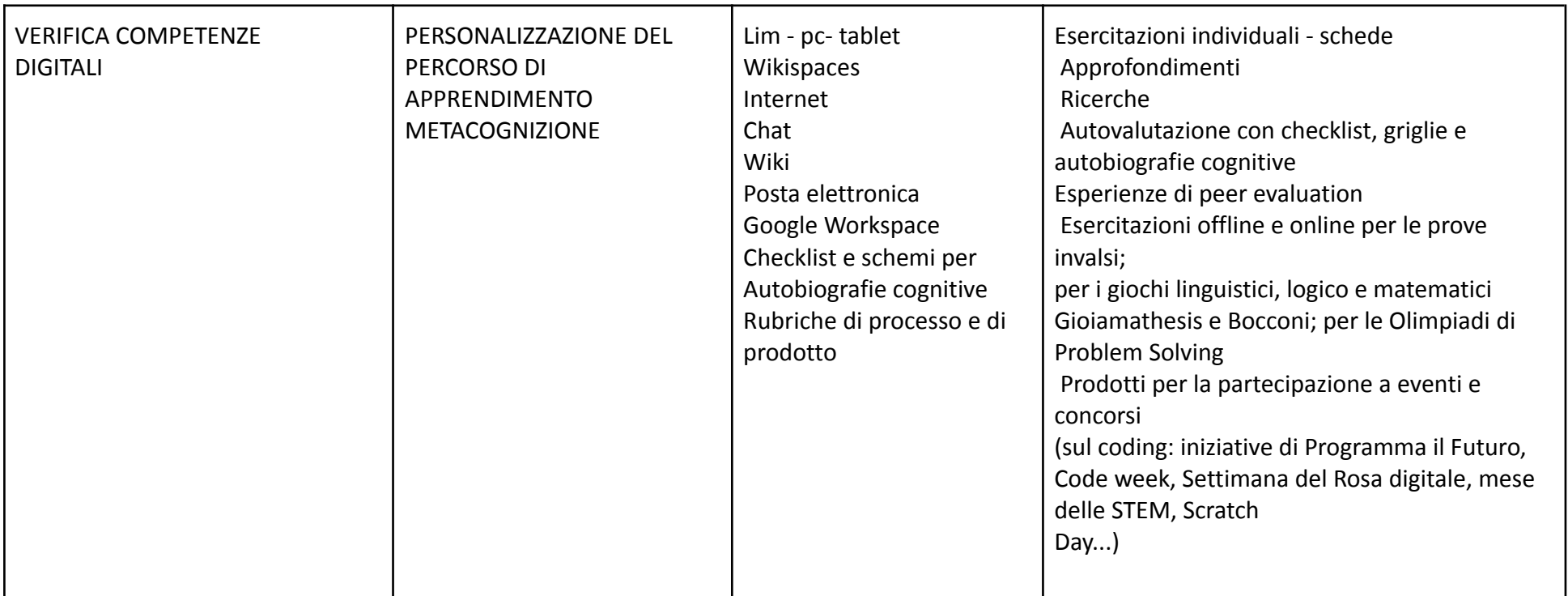

## **LIVELLI DI COMPETENZA**

INDICATORI PER VALUTARE LA COMPETENZA DIGITALE:

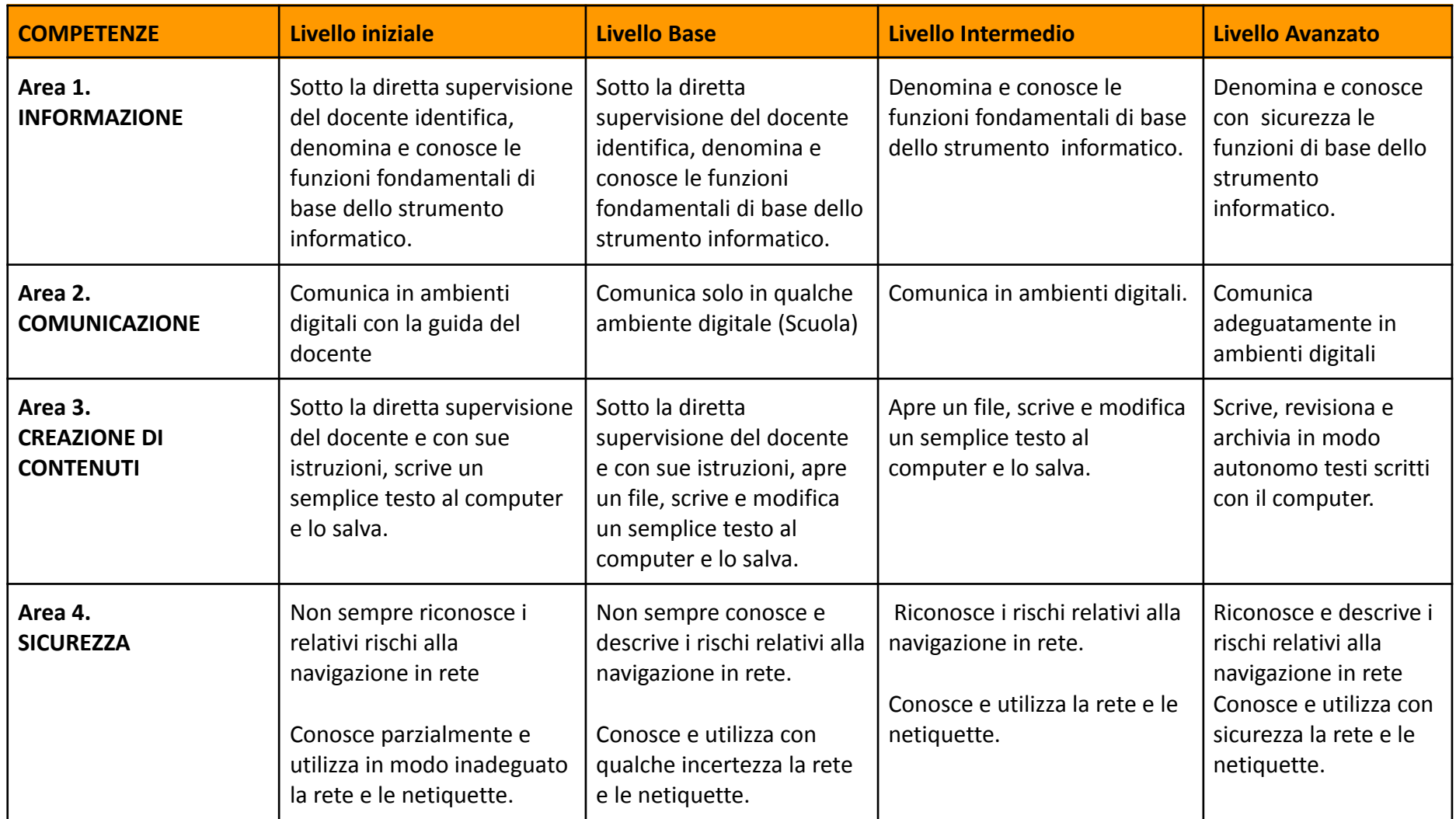

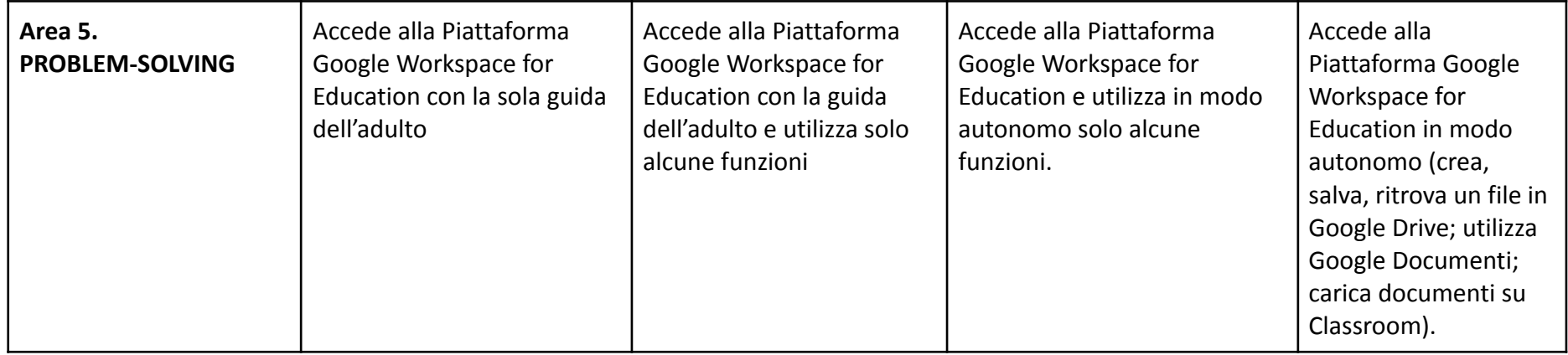

## **RACCORDI SCUOLA PRIMARIA – SCUOLA SECONDARIA di I grado**

AL TERMINE DELLA SCUOLA PRIMARIA l'alunno:

- ✓ Conosce gli elementi basilari che compongono un computer e le relazioni essenziali fra di essi.
- ✓ Sa utilizzare applicazioni e semplici software di vario tipo.
- ✓ Conosce e sa utilizzare le principali app di Gsuite con il proprio account studente.
- ✓ Scrive, revisiona, arricchisce con immagini e archivia testi scritti al computer.
- ✓ Utilizza fogli elettronici per semplici elaborazioni di dati.
- ✓ Costruisce presentazioni.
- ✓ Archivia gli elaborati in cartelle personali e dispositivi mobili.
- ✓ Accede a Internet con la guida dell'insegnante e utilizza la rete per reperire, produrre, presentare, scambiare informazioni.
- ✓ Riconosce e descrive alcuni rischi relativi alla navigazione in rete e adotta comportamenti preventivi.
- ✓ Conosce i principi base del coding.
- ✓ Code.org.
- ✓ Utilizzare ambienti editor

# **Curricolo digitale – Scuola secondaria di I grado**

# Area 1. **Alfabetizzazione su informazioni e dati**

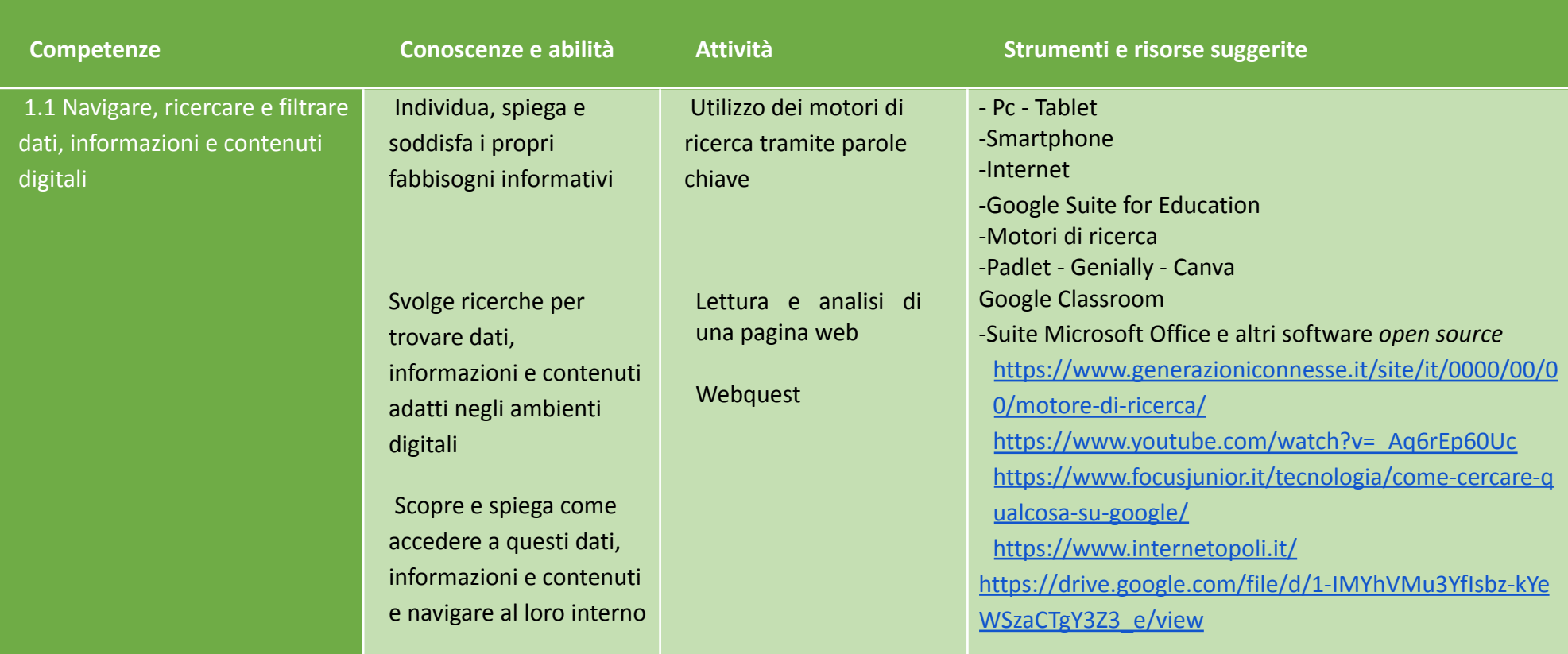

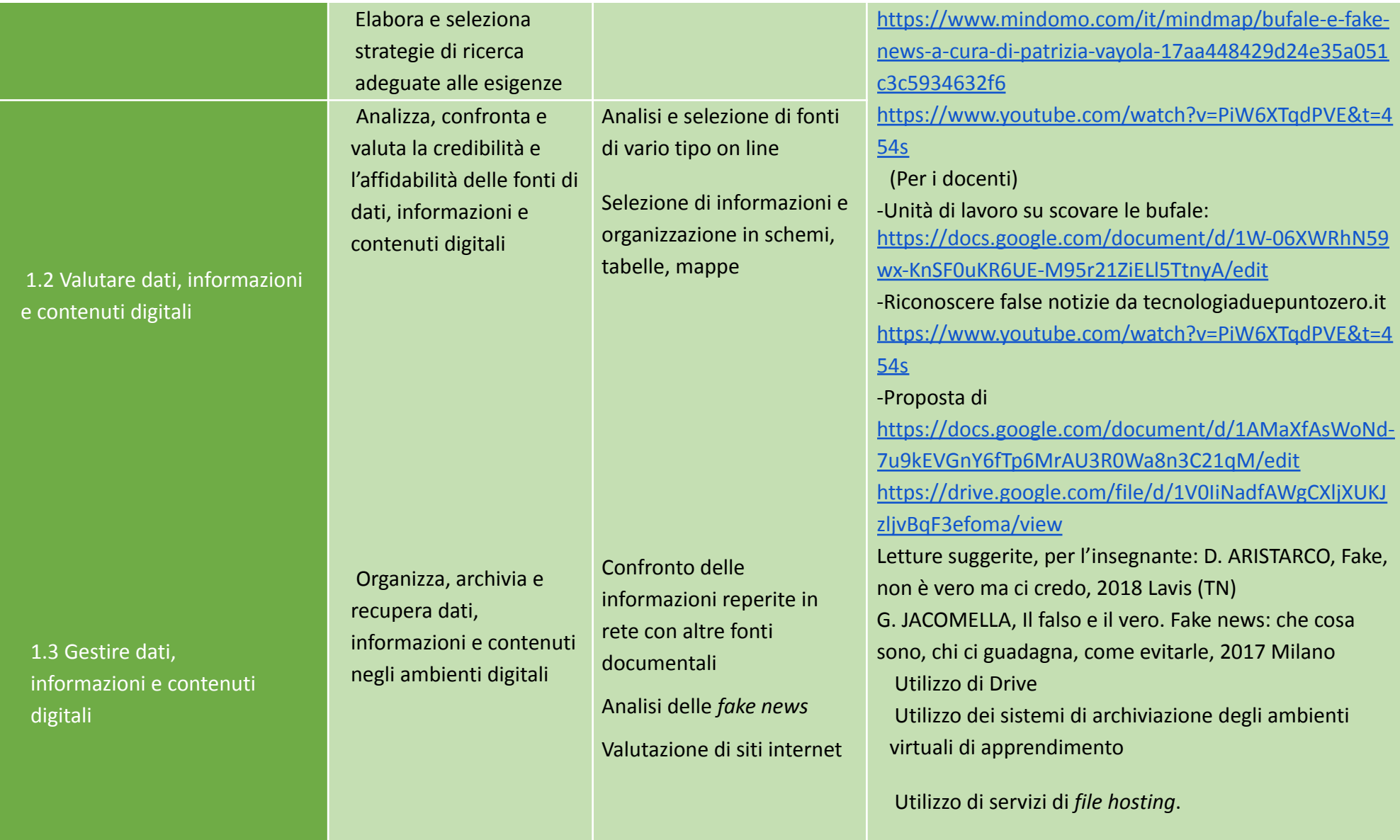

## Area 2. **Comunicazione e collaborazione**

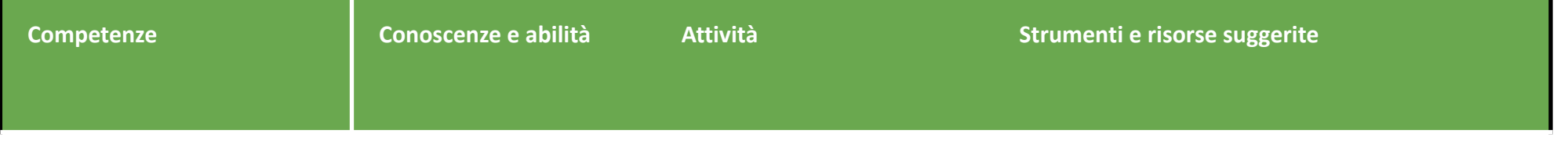

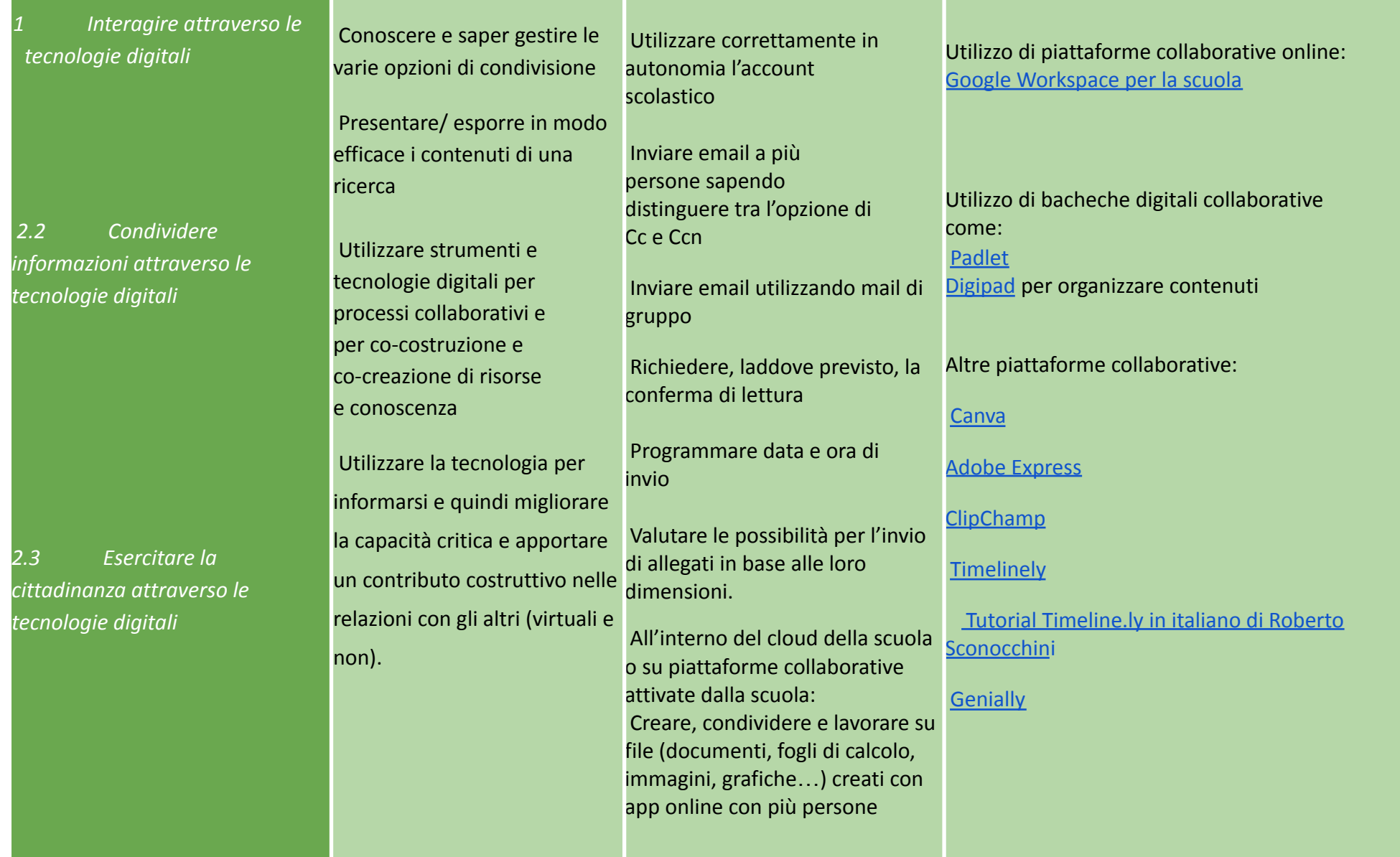

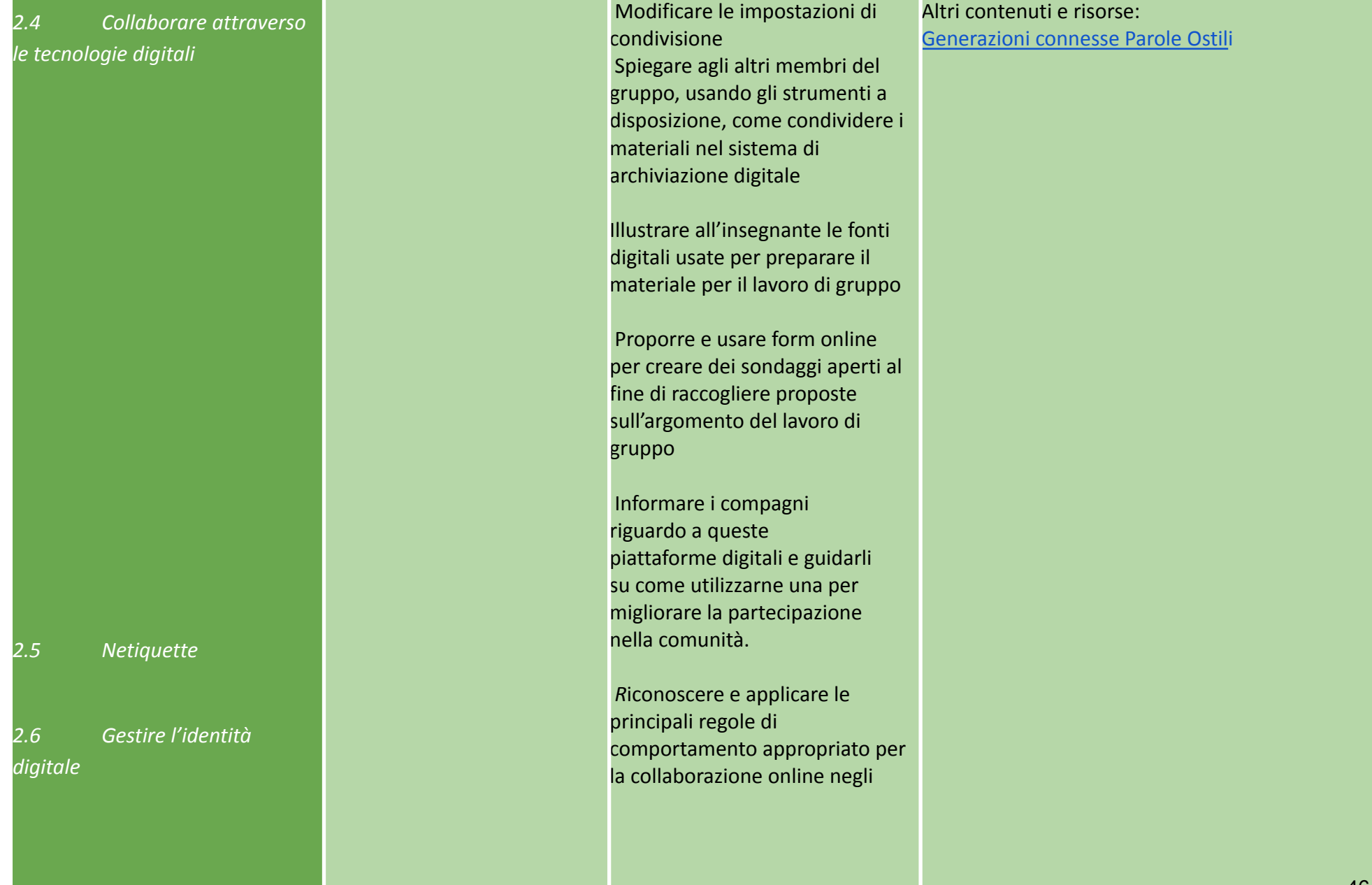

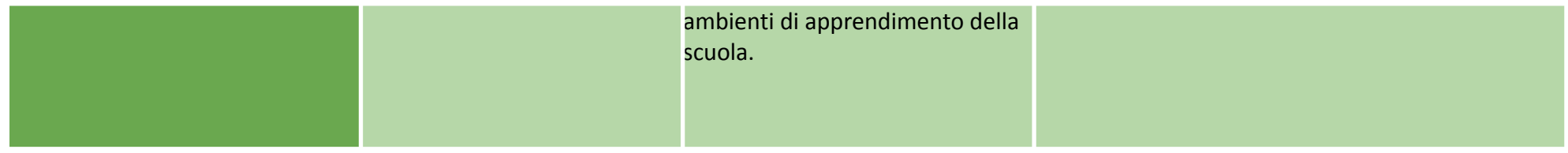

# **Area 3. Creazione di contenuti digitali**

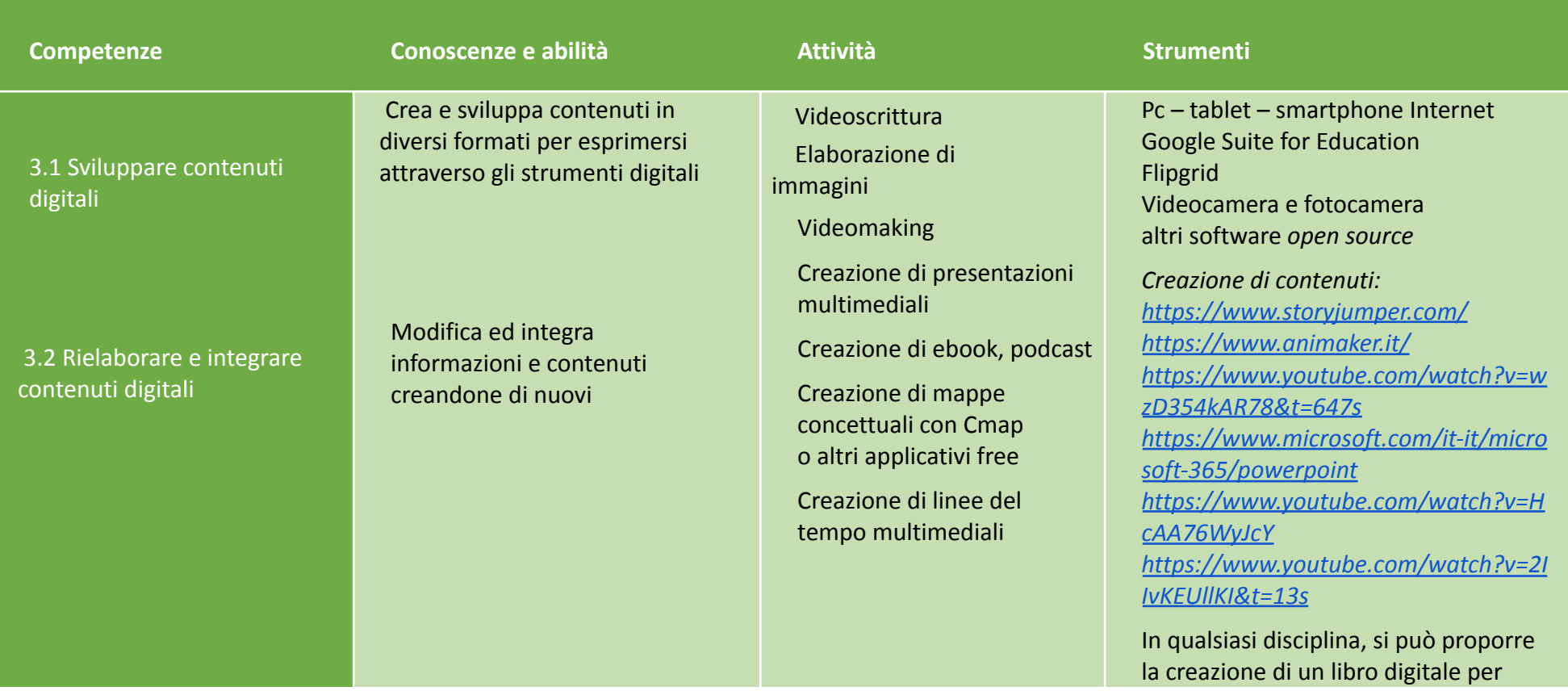

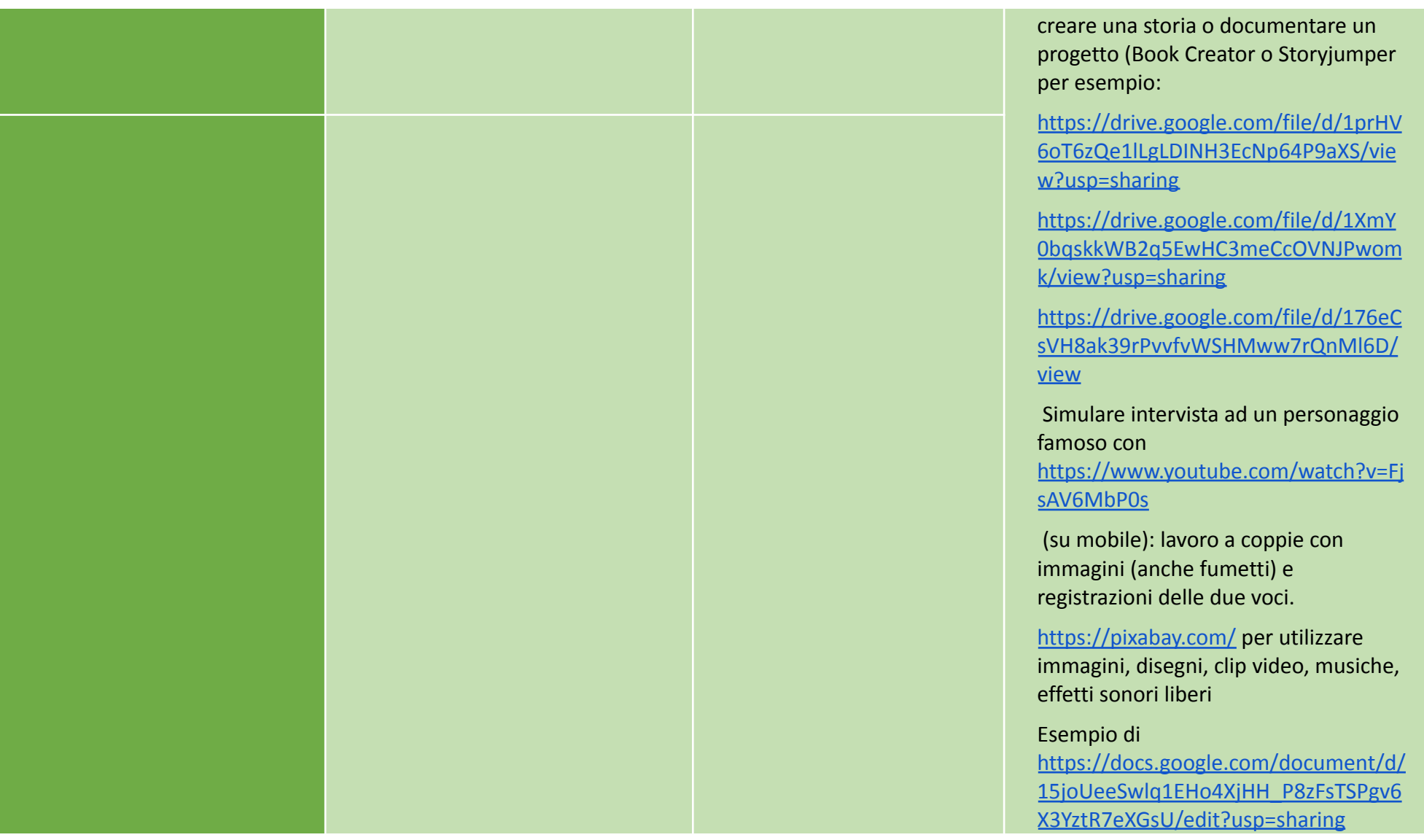

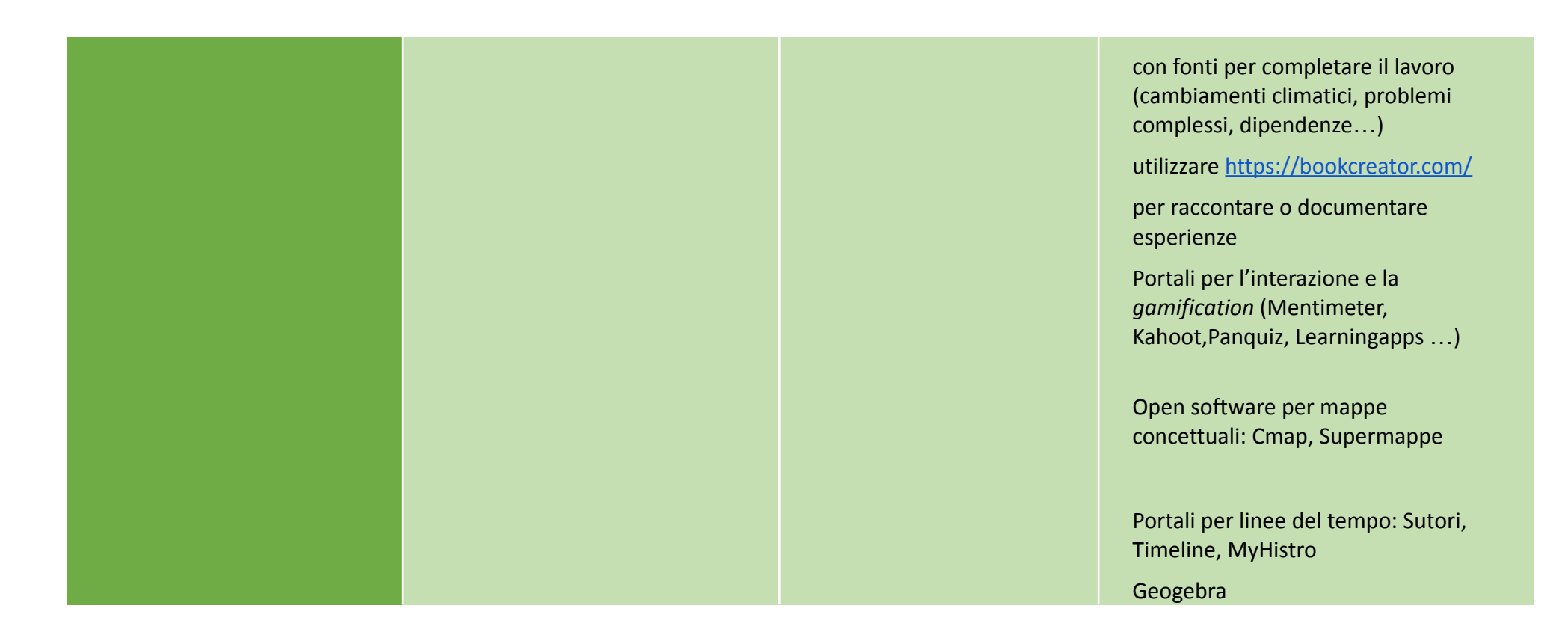

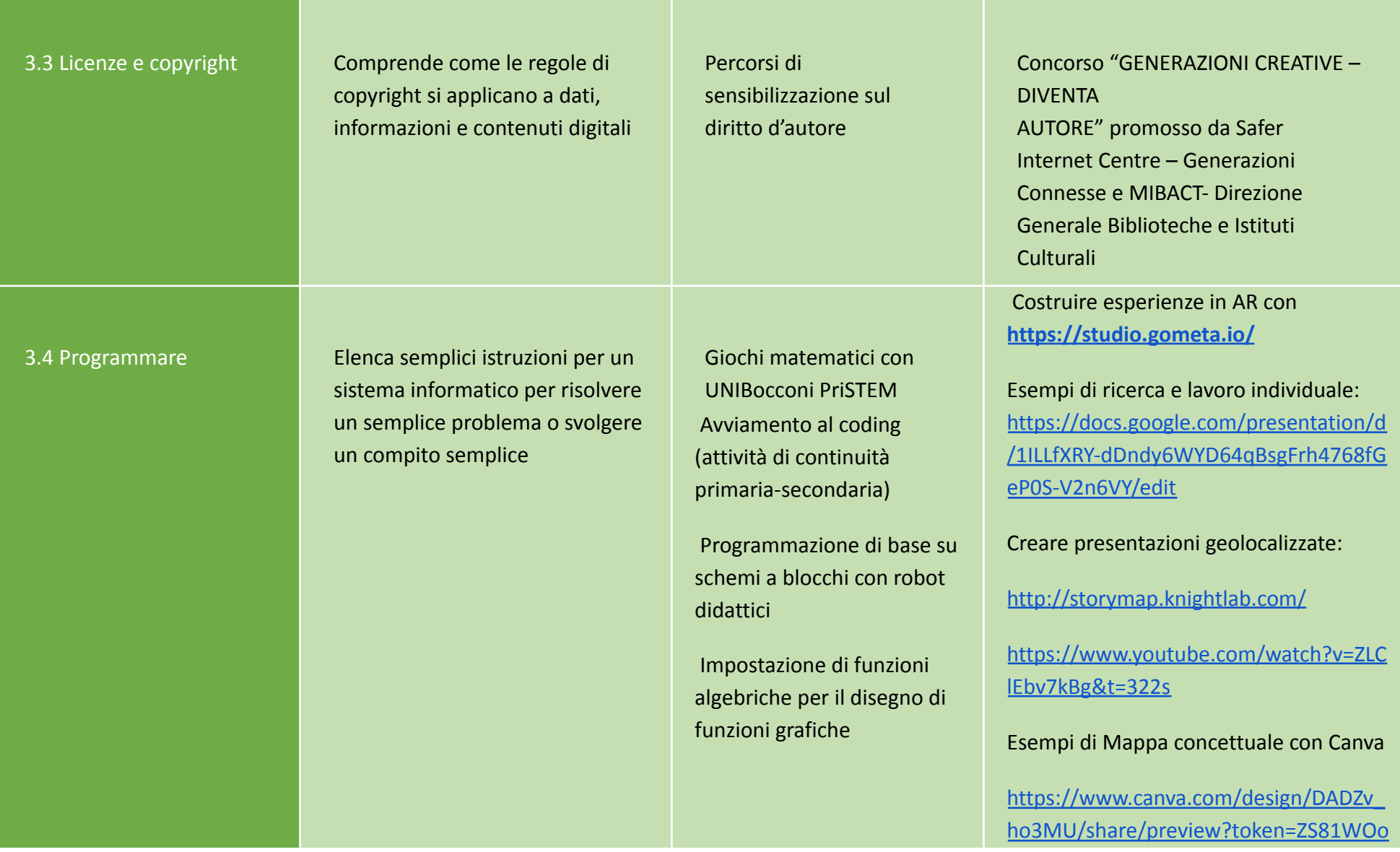

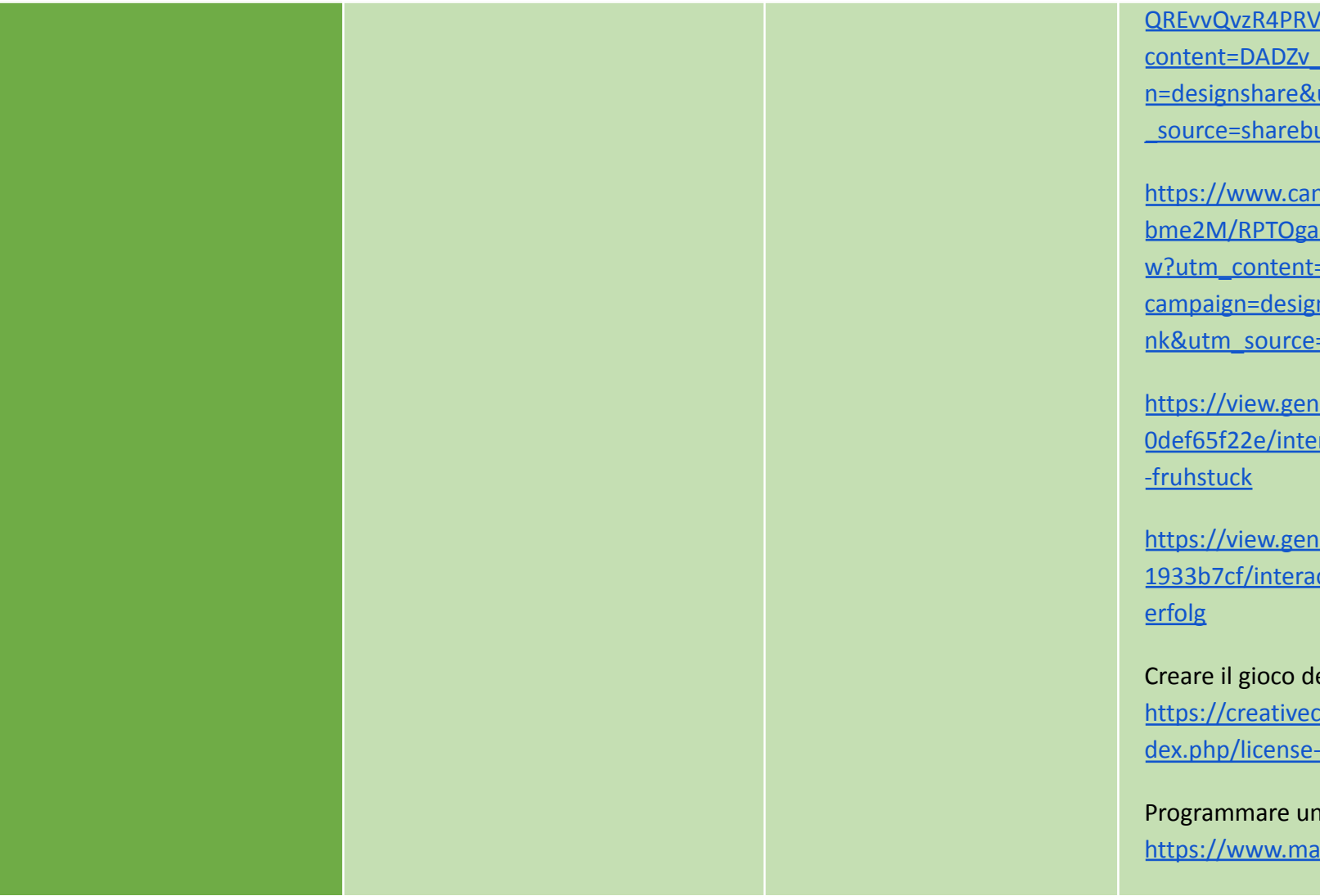

[QREvvQvzR4PRVnQ&role=EDITOR&utm\\_](https://www.canva.com/design/DADZv_ho3MU/share/preview?token=ZS81WOoQREvvQvzR4PRVnQ&role=EDITOR&utm_content=DADZv_ho3MU&utm_campaign=designshare&utm_medium=link&utm_source=sharebutton) [content=DADZv\\_ho3MU&utm\\_campaig](https://www.canva.com/design/DADZv_ho3MU/share/preview?token=ZS81WOoQREvvQvzR4PRVnQ&role=EDITOR&utm_content=DADZv_ho3MU&utm_campaign=designshare&utm_medium=link&utm_source=sharebutton) [n=designshare&utm\\_medium=link&utm](https://www.canva.com/design/DADZv_ho3MU/share/preview?token=ZS81WOoQREvvQvzR4PRVnQ&role=EDITOR&utm_content=DADZv_ho3MU&utm_campaign=designshare&utm_medium=link&utm_source=sharebutton) [\\_source=sharebutton](https://www.canva.com/design/DADZv_ho3MU/share/preview?token=ZS81WOoQREvvQvzR4PRVnQ&role=EDITOR&utm_content=DADZv_ho3MU&utm_campaign=designshare&utm_medium=link&utm_source=sharebutton)

[https://www.canva.com/design/DAD3TS](https://www.canva.com/design/DAD3TSbme2M/RPTOgamsHlESOkBTmSiP7A/view?utm_content=DAD3TSbme2M&utm_campaign=designshare&utm_medium=link&utm_source=publishsharelink) [bme2M/RPTOgamsHlESOkBTmSiP7A/vie](https://www.canva.com/design/DAD3TSbme2M/RPTOgamsHlESOkBTmSiP7A/view?utm_content=DAD3TSbme2M&utm_campaign=designshare&utm_medium=link&utm_source=publishsharelink) w?utm\_content=DAD3TSbme2M&utm [campaign=designshare&utm\\_medium=li](https://www.canva.com/design/DAD3TSbme2M/RPTOgamsHlESOkBTmSiP7A/view?utm_content=DAD3TSbme2M&utm_campaign=designshare&utm_medium=link&utm_source=publishsharelink) [nk&utm\\_source=publishsharelink](https://www.canva.com/design/DAD3TSbme2M/RPTOgamsHlESOkBTmSiP7A/view?utm_content=DAD3TSbme2M&utm_campaign=designshare&utm_medium=link&utm_source=publishsharelink)

[https://view.genial.ly/61dd8540b85e29](https://view.genial.ly/61dd8540b85e290def65f22e/interactive-image-deutsches-fruhstuck) [0def65f22e/interactive-image-deutsches](https://view.genial.ly/61dd8540b85e290def65f22e/interactive-image-deutsches-fruhstuck)

[https://view.genial.ly/61f6802cff07d700](https://view.genial.ly/61f6802cff07d7001933b7cf/interactive-content-die-judenverfolg) [1933b7cf/interactive-content-die-judenv](https://view.genial.ly/61f6802cff07d7001933b7cf/interactive-content-die-judenverfolg)

Creare il gioco del Labirinto con [https://creativecommons.it/chapterIT/in](https://creativecommons.it/chapterIT/index.php/license-your-work/) [dex.php/license-your-work/](https://creativecommons.it/chapterIT/index.php/license-your-work/)

Programmare un robot <https://www.makeblock.com/mbot>

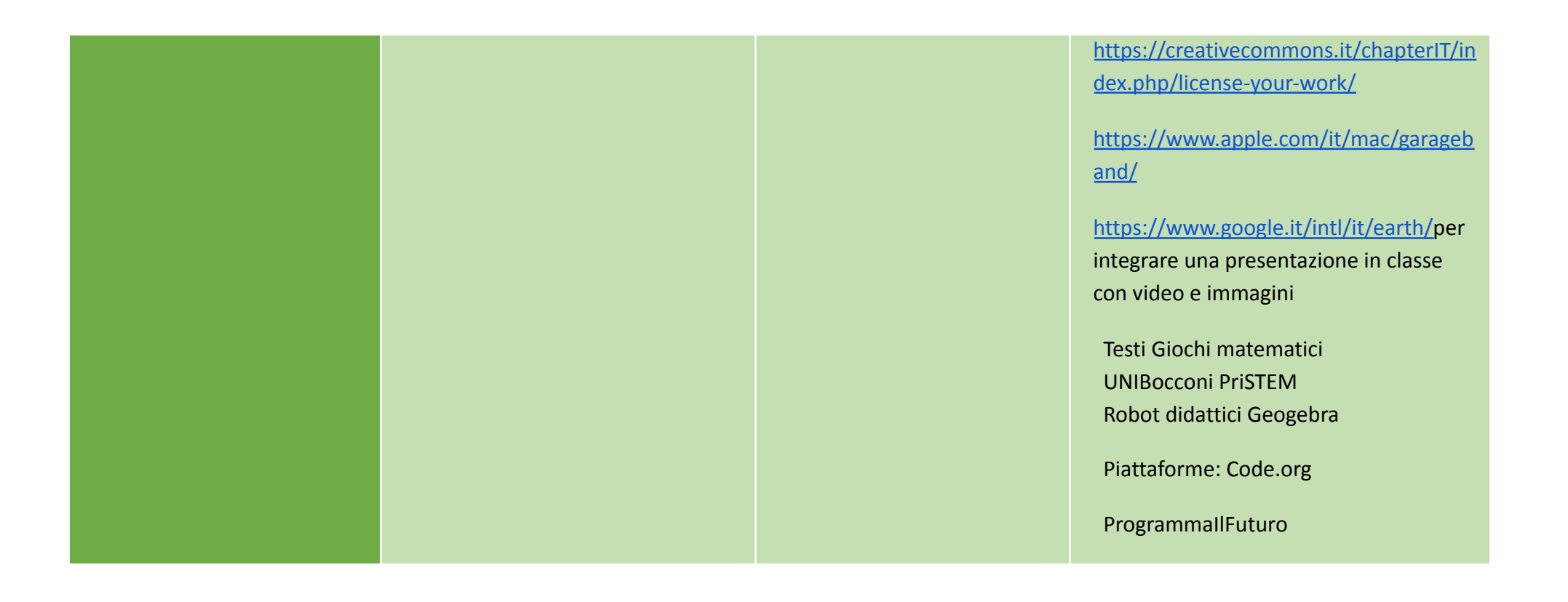

## Area 4. **Sicurezza**

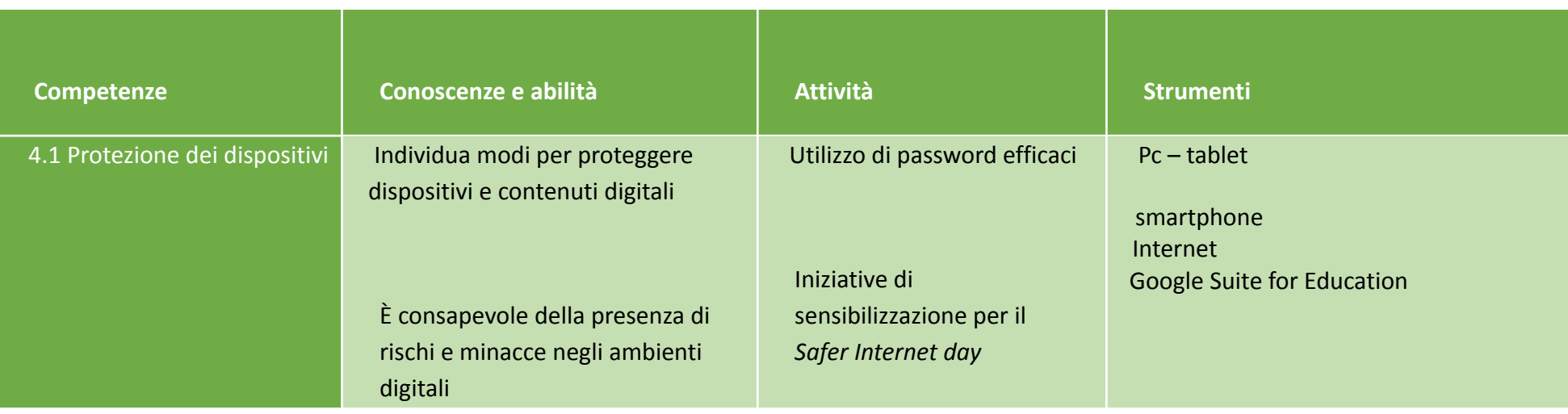

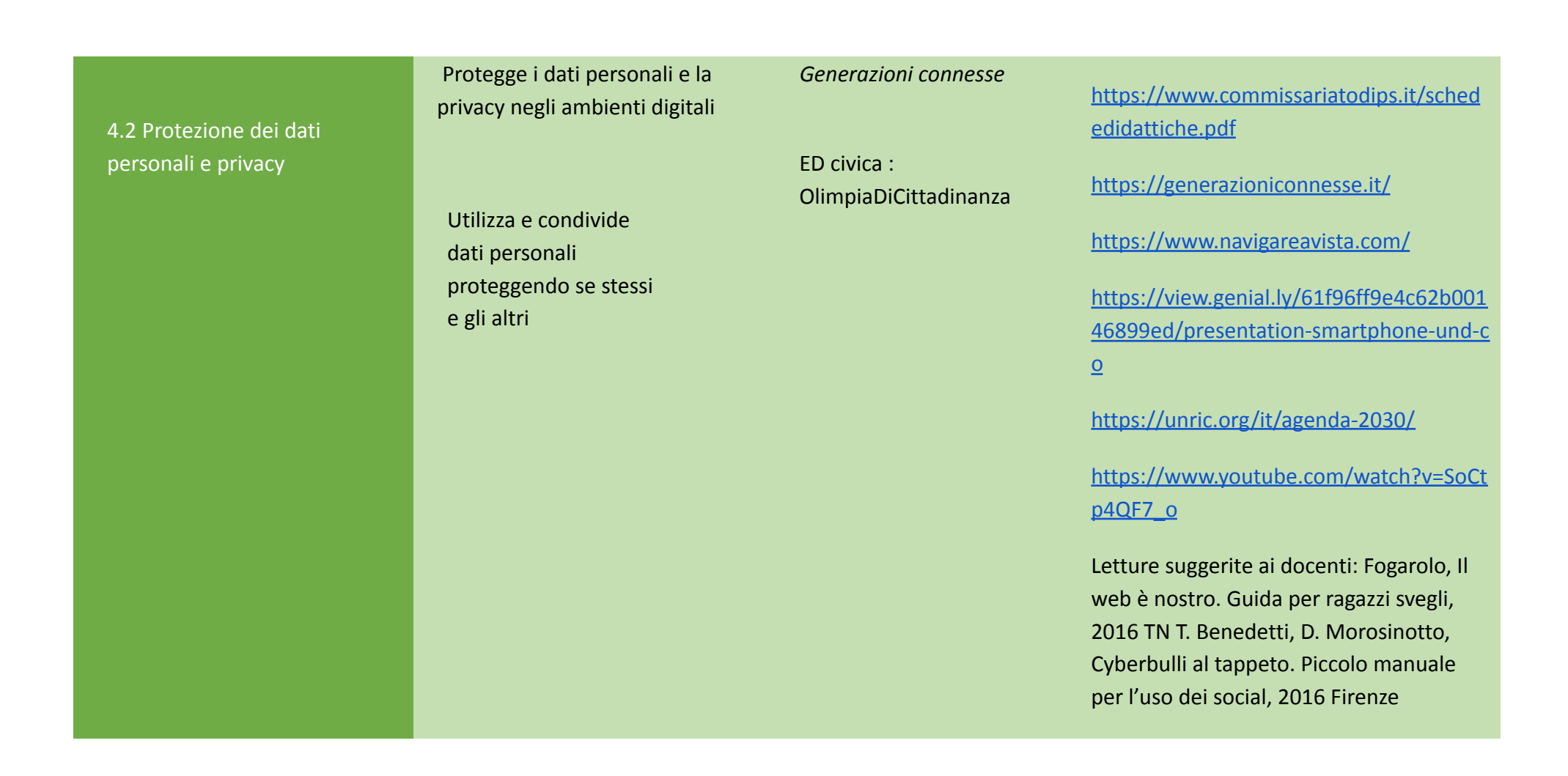

4.3 Protezione della salute e del benessere Distingue e sa spiegare modalità per evitare i principali rischi per la salute e le minacce al benessere psico-fisico nell'utilizzo delle tecnologie digitali Sceglie modalità per proteggere se stesso e gli altri da possibili pericoli negli ambienti digitali È consapevole che le risorse digitali possono rappresentare uno strumento per il benessere e l'inclusione sociale 4.4 Protezione dell'ambiente Riconosce l'impatto ambientale delle tecnologie digitali e del loro utilizzo e discute modalità per proteggere l'ambiente

Percorsi trasversali interdisciplinari di educazione ambientale su consumo consapevole e cittadinanza sostenibile

# Area 5. **Problem solving**

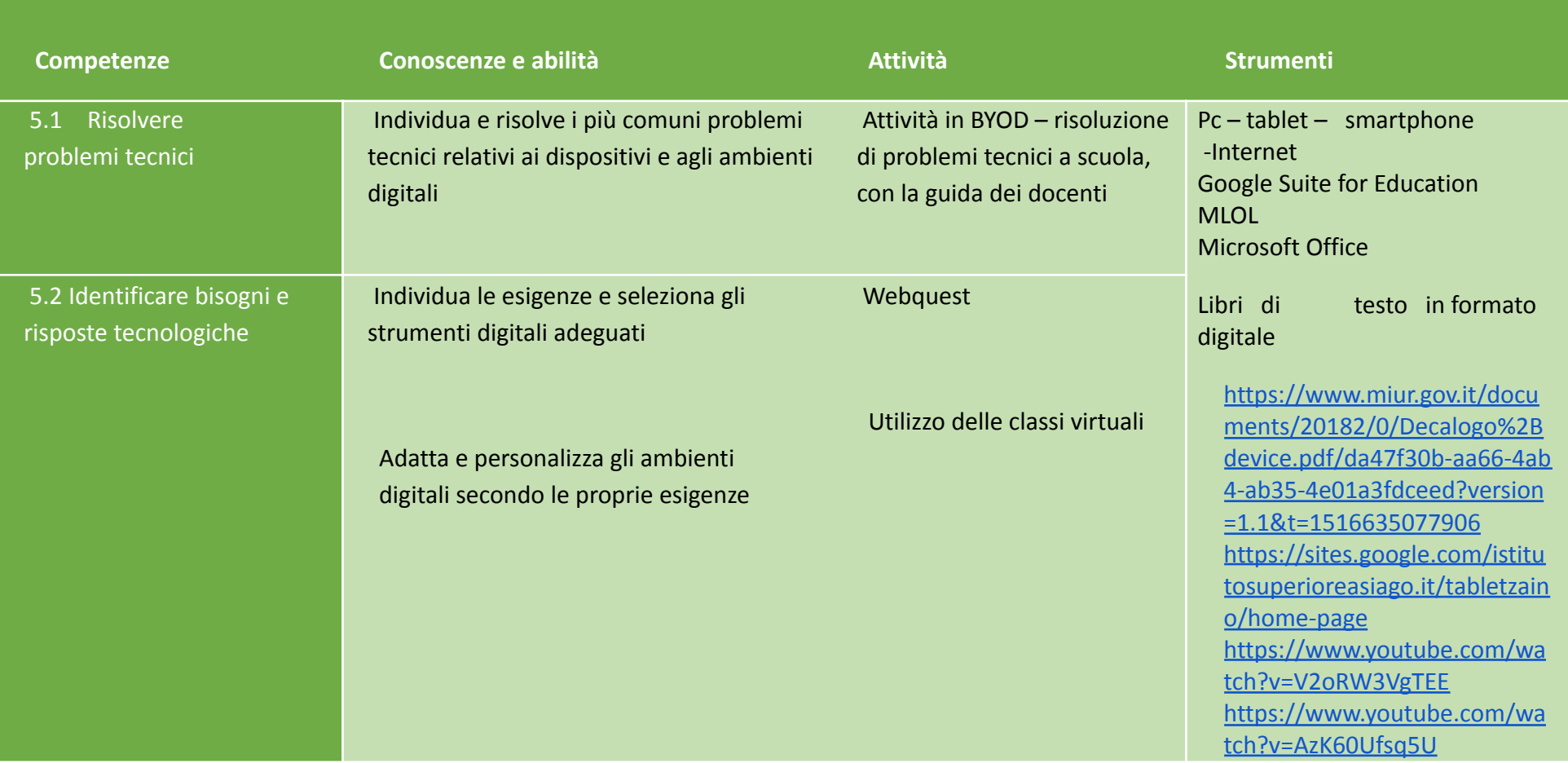

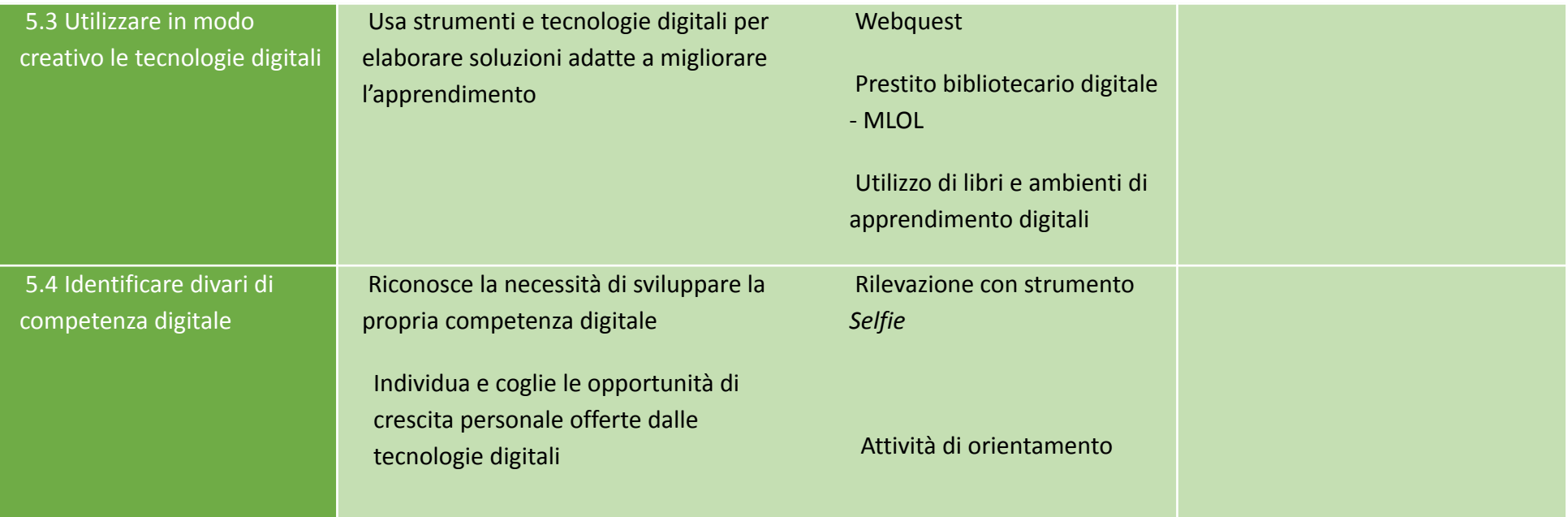

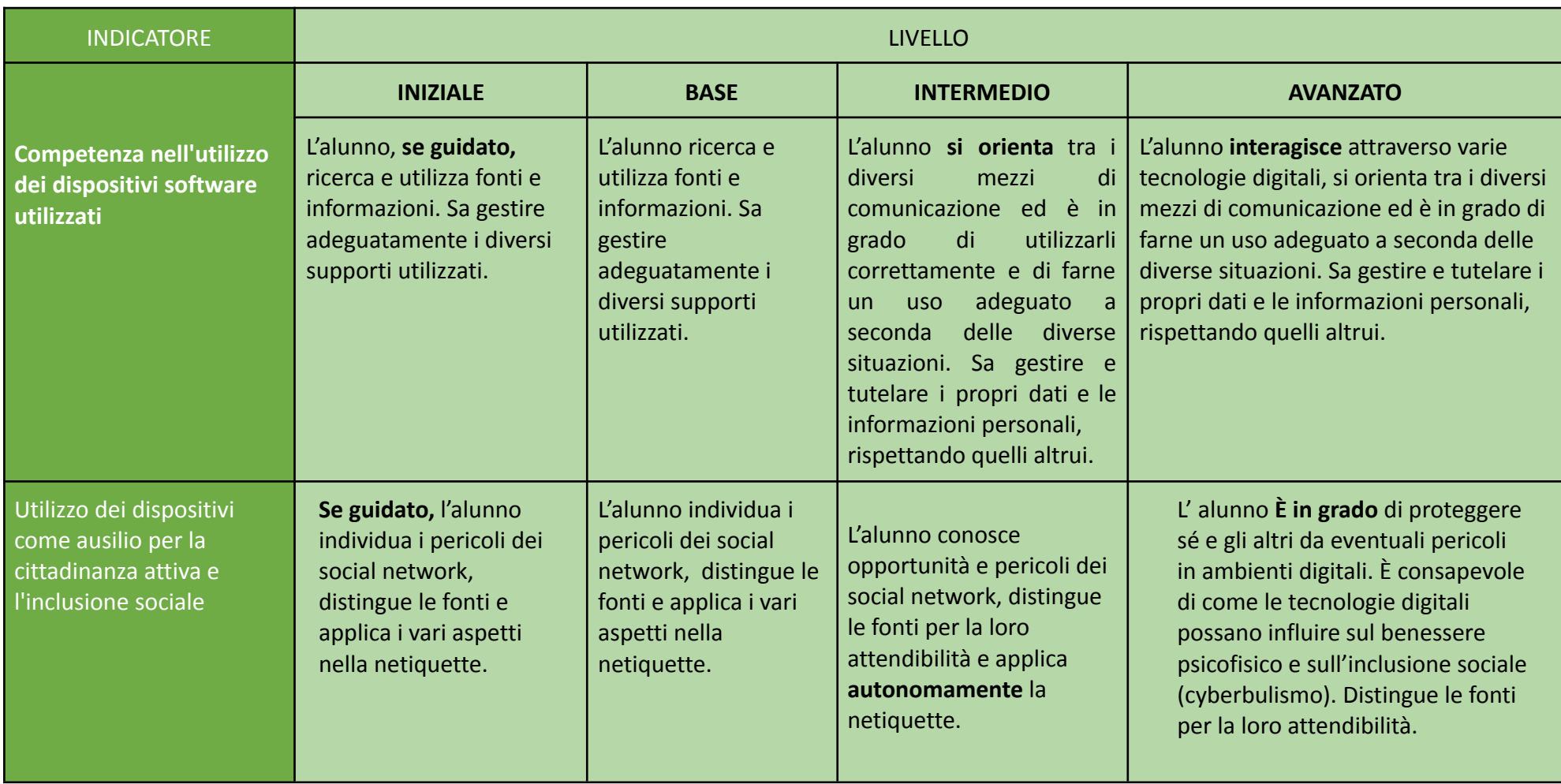

## LIVELLI DI COMPETENZE E CONOSCENZE (Tabella desunta dalle nostre rubriche di valutazione di Ed. civica relativa alla cittadinanza digitale)

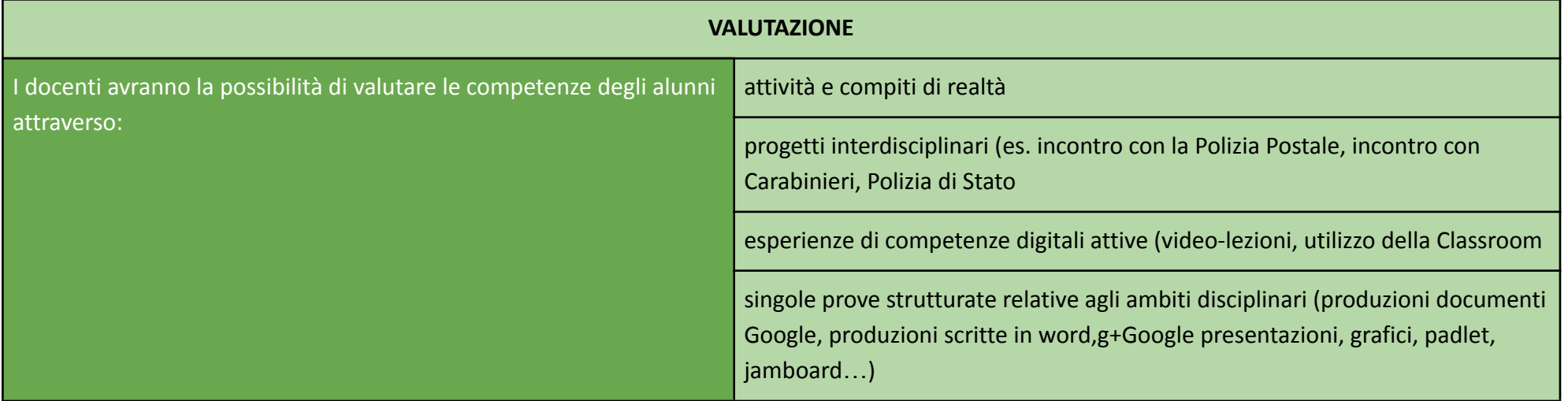

In ambito educativo, la valutazione può rappresentare un elemento capace di facilitare o di ostacolare l'innovazione. Quando si cerca di integrare le tecnologie digitali nella didattica, bisogna considerare in che modo tale integrazione possa ottimizzare le strategie di valutazione esistenti. Allo stesso tempo, bisogna anche considerare in che modo le tecnologie digitali possono essere utilizzate per creare o favorire approcci di valutazione innovativi. Il docente/formatore con competenze digitali avanzate deve essere in grado di utilizzare le tecnologie digitali anche nell'ambito della valutazione, tenendo in giusta considerazione questi aspetti fondamentali. Inoltre, l'uso delle tecnologie digitali nell'educazione (per fini di valutazione, apprendimento, di organizzazione e altro) apre la porta ad una vasta gamma di dati diversi relativi alle attività e alle modalità di apprendimento di ogni studente. Saper analizzare e interpretare questi dati, per poi utilizzarli nella fase decisionale, sta diventando sempre più importante in ambito educativo, insieme all'analisi di dati (digitali e non) relativi all'attività degli studenti e ai risultati raggiunti. Allo stesso tempo, le tecnologie digitali possono essere utili al docente / formatore per monitorare i progressi degli studenti, per offrire un riscontro tempestivo agli studenti e per valutare e adattare le strategie didattiche utilizzate.

#### **Analisi dei dati del processo di apprendimento**

Generare, selezionare, analizzare e interpretare i dati digitali relativi all'attività degli studenti e ai risultati progressivamente raggiunti. Utilizzare tali dati per comprendere meglio e ottimizzare i processi di insegnamento e apprendimento.

## **Riscontro sull'apprendimento e pianificazione didattica**

Usare le tecnologie digitali per fornire agli studenti un riscontro tempestivo e personalizzato. Utilizzare i dati generati dall'uso delle tecnologie digitali per adattare le proprie strategie didattiche e per fornire un supporto mirato. Garantire che i dati generati dall'uso delle tecnologie digitali siano comprensibili sia agli studenti che ai genitori, e che possano essere utilizzati per prendere decisioni strategiche.

Potrà essere data una valutazione per una o più delle aree utilizzando i seguenti indicatori:

- □ obiettivi pienamente raggiunti
- □ obiettivi complessivamente raggiunti
- □ obiettivi parzialmente raggiunti
- □ obiettivi non raggiunti

Saranno predisposti strumenti condivisi per la raccolta delle valutazioni degli alunni nel corso di tutto il triennio. Inoltre verranno messi a disposizione sulla piattaforma Google Workspace for education materiali relativi alle diverse aree da utilizzare per l'attività, la formazione e la valutazione, da integrare nel tempo da parte di tutti i docenti.

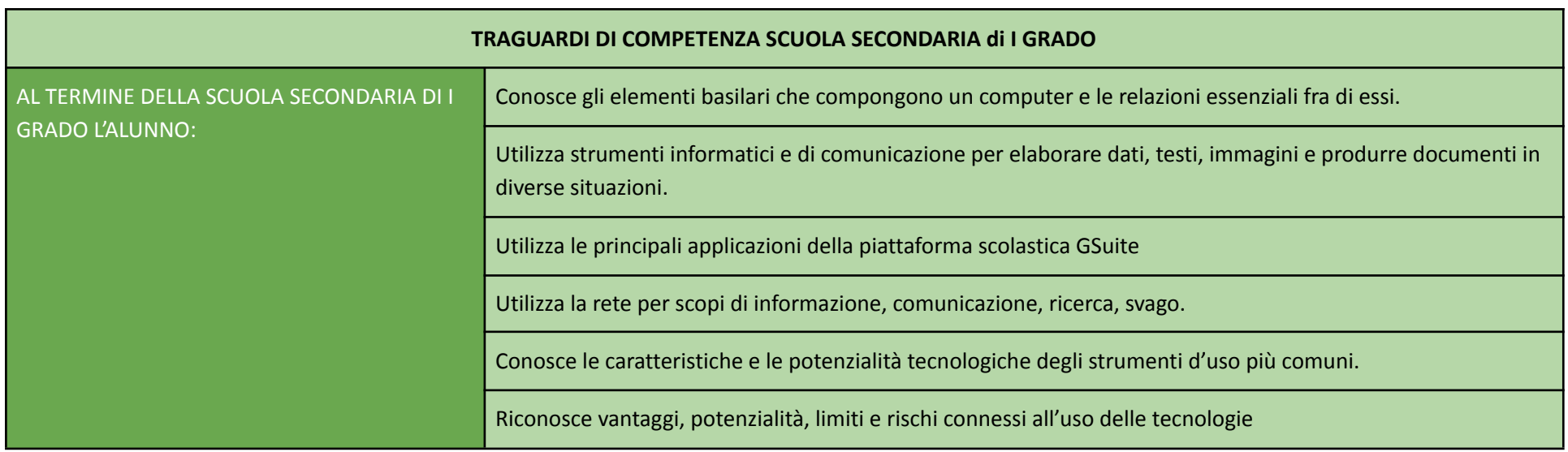

#### **Valorizzazione delle potenzialità degli studenti**

Uno dei punti di forza delle tecnologie digitali nell'educazione è il loro potenziale nel favorire strategie didattiche centrate su chi apprende, amplificando le opportunità degli studenti di appropriarsi del proprio percorso di apprendimento e di esserne protagonisti attivi. Le tecnologie digitali possono quindi essere utilizzate per coinvolgere e motivare gli studenti, ad esempio nell'approfondire uno specifico argomento di studio, nello sperimentare diverse possibilità o soluzioni, nell'esplorare e comprendere le interconnessioni, nel proporre soluzioni creative o nel realizzare un artefatto e rifletterci. Le tecnologie digitali possono inoltre contribuire a sostenere la differenziazione nelle classi, favorendo una didattica personalizzata, che propone al singolo studente attività adatte al proprio livello di competenza, ai propri interessi ed esigenze d'apprendimento. Tuttavia, il docente/formatore deve prestare attenzione a non incrementare le disuguaglianze (ad esempio nell'accesso alle tecnologie digitali o alle relative competenze digitali) e a garantire l'accessibilità a tutti gli studenti, compresi quelli con bisogni educativi speciali.

#### **Accessibilità e inclusione**

Assicurare che le risorse e le attività di apprendimento proposte siano accessibili a tutti gli studenti, inclusi quelli con bisogni speciali. Considerare aspettative, abilità, abitudini e preconcetti di ogni studente rispetto al (mondo) digitale e rispondere in modo appropriato, anche in funzione di eventuali vincoli contestuali, fisici o cognitivi che possano condizionare l'uso delle tecnologie digitali da parte dello studente stesso.

#### **Differenziazione e personalizzazione**

Utilizzare le tecnologie digitali per rispondere ai diversi bisogni educativi dei singoli studenti, permettendo a ciascuno di procedere al proprio ritmo e a diversi livelli, definendo percorsi e obiettivi individuali.

#### **Partecipazione attiva**

Utilizzare le tecnologie digitali per far sì che gli studenti affrontino in modo propositivo e creativo un argomento di studio. Abbinare l'utilizzo delle tecnologie digitali a strategie didattiche in grado di favorire l'attivazione delle abilità trasversali e del pensiero critico, nonché la libera espressione della creatività. Ampliare il percorso di apprendimento, integrando nuove attività da svolgere in contesti reali, in cui lo studente sia

coinvolto in attività pratiche, in percorsi di ricerca scientifica, o nella risoluzione di problemi complessi o che si basino sull'uso di strategie in grado di promuovere un maggior coinvolgimento attivo di chi apprende argomenti complessi.